**Bakalářská práce**

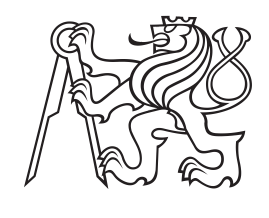

**České vysoké učení technické v Praze**

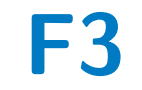

**F3 Fakulta elektrotechnická Katedra teorie obvodů**

# **Zařízení pro měření biologických signálů**

**Vít Poříz**

**Vedoucí: doc. Dr. Ing. Jiří Hospodka Obor: Lékařská elektronika a bioinformatika Květen 2024**

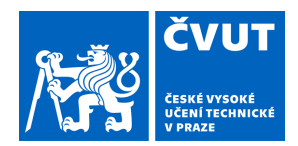

# ZADÁNÍ BAKALÁŘSKÉ PRÁCE

### **I. OSOBNÍ A STUDIJNÍ ÚDAJE**

Příjmení: **Poříz** Jméno: **Vít** Osobní číslo: **507259**  Fakulta/ústav: **Fakulta elektrotechnická**  Zadávající katedra/ústav: **Katedra teorie obvodů**  Studijní program: **Lékařská elektronika a bioinformatika II. ÚDAJE K BAKALÁŘSKÉ PRÁCI**  Název bakalářské práce: **Zařízení pro měření biologických signálů**  Název bakalářské práce anglicky: **Device for measuring biological signals**  Pokyny pro vypracování: Proveďte rešerši zapojení elektronických zařízení pro měření biologických signálů, přičemž se zaměřte zejména na signály EKG. Navrhněte obvodovou implementaci analogové části měřicího modulu. Modul navrhněte jako laboratorní přípravek vhodný pro výuku, který zrealizujte a jeho parametry ověřte měřením. Dále navrhněte návazný podul pro digitalizaci signálu a následný přenos digitalizovaného signálu do PC. Postup konzultujte s vedoucím práce. Seznam doporučené literatury: 1] Michael R. Neuman: Analysis and Application of Analog Electronic Circuits to Biomedical Instrumentation, CRC Press LLC, 2004. [2] Hospodka, J.; Bortel, R.: Systém pro měření biologických signálů s potlačením rušení. Patent CZ 302454. 2011-04-13. [3] Du WY, Jose W. Design of an ECG sensor circuitry for cardiovascular disease diagnosis. Int J Biosen Bioelectron. 2017;2(4):120–125. DOI: 10.15406/ijbsbe.2017.02.00032 Jméno a pracoviště vedoucí(ho) bakalářské práce: **doc. Dr. Ing. Jiří Hospodka katedra teorie obvodů FEL**  Jméno a pracoviště druhé(ho) vedoucí(ho) nebo konzultanta(ky) bakalářské práce: Datum zadání bakalářské práce: **06.02.2024** Termín odevzdání bakalářské práce: **24.05.2024**  Platnost zadání bakalářské práce: **21.09.2025**  \_\_\_\_\_\_\_\_\_\_\_\_\_\_\_\_\_\_\_\_\_\_\_\_\_\_\_ \_\_\_\_\_\_\_\_\_\_\_\_\_\_\_\_\_\_\_\_\_\_\_\_\_\_\_ \_\_\_\_\_\_\_\_\_\_\_\_\_\_\_\_\_\_\_\_\_\_\_\_\_\_\_ prof. Mgr. Petr Páta, Ph.D. podpis děkana(ky) doc. Ing. Radoslav Bortel, Ph.D. podpis vedoucí(ho) ústavu/katedry doc. Dr. Ing. Jiří Hospodka podpis vedoucí(ho) práce **III. PŘEVZETÍ ZADÁNÍ** 

Student bere na vědomí, že je povinen vypracovat bakalářskou práci samostatně, bez cizí pomoci, s výjimkou poskytnutých konzultací. Seznam použité literatury, jiných pramenů a jmen konzultantů je třeba uvést v bakalářské práci.

> . Datum převzetí zadání **Podpis studenta** Podpis studenta

### **Poděkování**

Chtěl bych velmi poděkovat Doc. Ing. Dr. Jiřímu Hospodkovi, za vedení mé bakalářské práce a poskytnutí nezbytného technického zázemí pro její vypracování. Dále bych chtěl poděkovat svým rodinným příslušníkům a přátelům za jejich nepřetržitou podporu.

### **Prohlášení**

Prohlašuji, že jsem předloženou práci vypracoval samostatně a že jsem uvedl veškeré použité informační zdroje v souladu s Metodickým pokynem o dodržování etických principů při přípravě vysokoškolských závěrečných prací.

V Praze, 24. května 2024

Podpis .................................

### **Abstrakt**

Tato bakalářská práce se zabývá návrhem a realizací zařízení pro měření biologického signálu a návrhem návazného modulu, který umožnuje digitalizovat tento signál. Cílem práce je vyvinout laboratorní přípravek, který by sloužil jako výukový nástroj pro magisterské studenty FEL ČVUT. Práce se nejprve věnuje rešerši fyziologie vzniku srdečního signálu, způsobum jak ho měřit a rušivým vlivům kterých je potřeba se vyvarovat. Dále se práce zaměřuje na popis stávajících technologií využívaných pro měření EKG. Hlavní část práce prezentuje praktickou implementaci měřicího přípravku a USB modulu pro digitalizaci EKG signálu. Výsledný přípravek je testován pro ověření jeho parametrů a funkčnosti.

**Klíčová slova:** elektrokardiografie, biomedicínské signály, analogové zpracování signálu, digitalizace signálu, výukový přípravek, bakalářská práce

**Vedoucí:** doc. Dr. Ing. Jiří Hospodka

### **Abstract**

This bachelor's thesis focuses on the design and implementation of a device for measuring biological signals and the design of a subsequent module that enables the digitalization of this signal. The aim of the thesis is to develop a laboratory device that would serve as an educational tool for master's students at FEL CTU. The thesis explores the physiology of cardiac signal formation, the methods for its measurement, and the disruptive influences that affect it. Furthermore, the thesis describes the existing technologies used for ECG measurement. The main part of the thesis presents the practical implementation of the measuring device and the module for ECG signal digitalization. The final device is tested for its parameters and functionality.

**Keywords:** electrocardiography, biomedical signals, analog signal processing, signal digitalization, educational device, bachelor's thesis

# **Obsah**

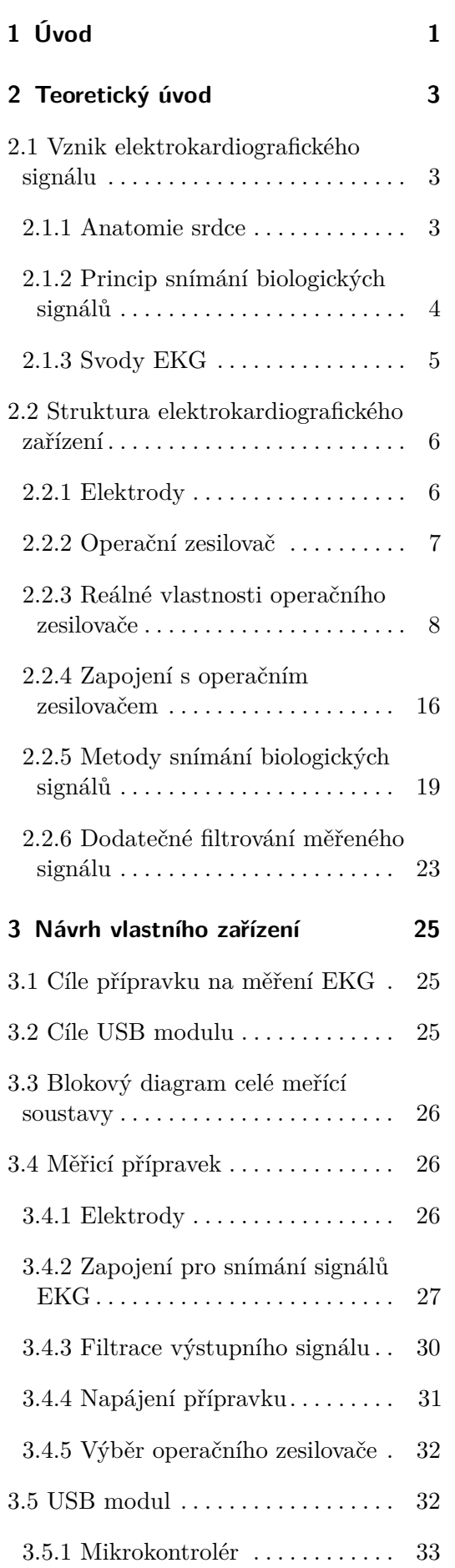

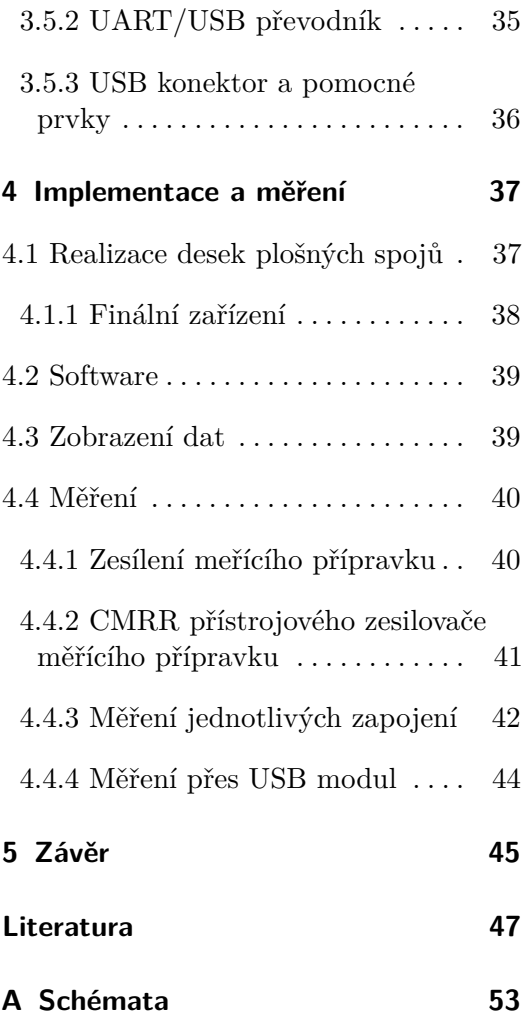

# <span id="page-8-0"></span>**Kapitola 1**

# **Úvod**

Měření biologických signálů, zejména elektrokardiografie (EKG), představuje klíčový nástroj pro diagnostiku srdečních onemocnění a sledování stavu pacientů. Kromě jeho klinického významu je pro studenty lékařské techniky pochopení principů elektrokardiografie nezbytné pro schopnost vyvíjet další složitější diagnostické systémy.

Práce se proto zaměřuje na rešerši a návrh elektronického zařízení pro měření EKG signálu s důrazem na jeho využití jako výukového nástroje. V průběhu práce je zkoumána problematika spojená s návrhem a implementací analogové části měřicího modulu, přičemž hlavním cílem je vytvořit přehledný a spolehlivý přípravek, který umožní studentům praktické porozumění principů měření bioelektrických signálů a jejich zpracování. Jako další součást měřící soustavy slouží modul, který umožňuje zobrazení dat na stolním počítači a současné napájení přípravku. Tím odpadá potřeba laboratorního zdroje napájení a osciloskopu a zjednodušuje se samotné měření.

Výsledkem této práce je praktická pomůcka pro výuku, která dokáže zajímavou a srozumitelnou formou osvětlit různá zapojení EKG a ilustrovat, jak u každého z nich dochází k zesílení požadovaného signálu a potlačení rušivých vlivů.

# <span id="page-10-0"></span>**Kapitola 2**

**Teoretický úvod**

### <span id="page-10-1"></span>**2.1 Vznik elektrokardiografického signálu**

### <span id="page-10-2"></span>**2.1.1 Anatomie srdce**

Srdce, jako centrální orgán kardiovaskulárního systému, hraje klíčovou roli v udržování života tím, že pumpuje krev do celého těla. Skládá se z převodního systému srdečního, který zajišťuje stimulaci a vedení vzruchu, a samotného srdečního svalu, který vykonává požadovanou "práci", tedy čerpání krve. Aby srdce mohlo efektivně pumpovat krev do těla, je nezbytné, aby docházelo ke koordinovaným stahům buněk jednotlivých síní a komor, které se musí v rámci každé z nich současně stahovat či uvolňovat. Tento proces je zajišťován prostřednictvím elektrických impulzů, které můžeme my následně měřit. [\[2\]](#page-54-2)

V rámci organismu srdce disponuje určitým stupněm nezávislosti – jednotlivé srdeční kontrakce vznikají v srdci nezávisle na centrálním nervovém systému. Nervový systém řízený z mozku může regulovat pouze frekvenci srdeč-

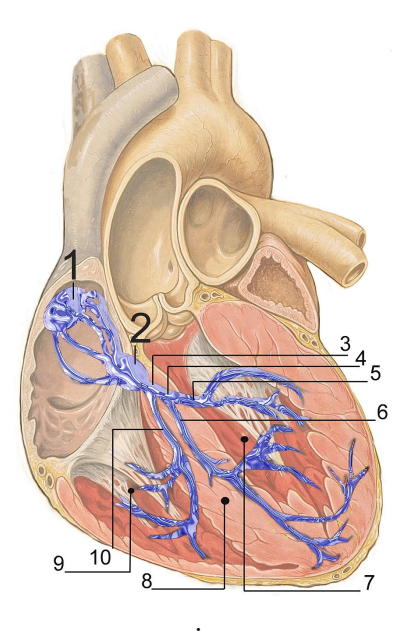

**Obrázek 2.1:** Převodní systém srdeční. Znázorněny jsou např.: sinoatriální uzel (1), atrioventrikulární uzel (2), Hisův svazek (3), levé Tawarovo raménko (4). Převzato z [\[1\]](#page-54-1)

ních stahů, nikoliv však stahy samotné.[\[1\]](#page-54-1) Normální srdeční stah začíná v pravé síni, ve specializovaných buňkách tvořících tzv. sinoatriální uzel (viz obrázek 2.1). Nejprve jsou ke stahu stimulovány obě síně, poté se vzruch šíří do atrioventrikulárního uzlu a následně je veden vodivými vlákny dále prostřednictvím tzv. Hisova svazku, který se pak dále dělí na dva menší svazky (Tawarova raménka). Jednotlivá vlákna těchto svazků (Purkyňova vlákna) pak vstupují do svalů srdečních komor. [\[2\]](#page-54-2)

### <span id="page-11-0"></span>**2.1.2 Princip snímání biologických signálů**

Zařízení pro snímání biologických signálů, mezi které patří elektrokardiografie (EKG), elektroencefalografie (EEG) a elektromyografie (EMG), se v zásadě opírají o stejný fundamentální princip. Přestože je následující popis primárně orientován na EKG, uvedené principy jsou aplikovatelné i na ostatní zmíněné typy signálů.

Fyzikální veličina, která je při měření biologických signálů snímána, je **elektrické napětí** *U*. Elektrické napětí je definováno jako rozdíl elektrických potenciálů mezi dvěma body, tedy:

$$
U = \Delta \phi
$$

Konkrétně u EKG tyto body představují místa, kam byly upevněny snímající elektrody. Kombinace elektrod, ze kterých je snímáno napětí, pak tvoří takzvaný *svod*. Nejjednodušší takový *svod* lze vidět na obrázku 2.2:

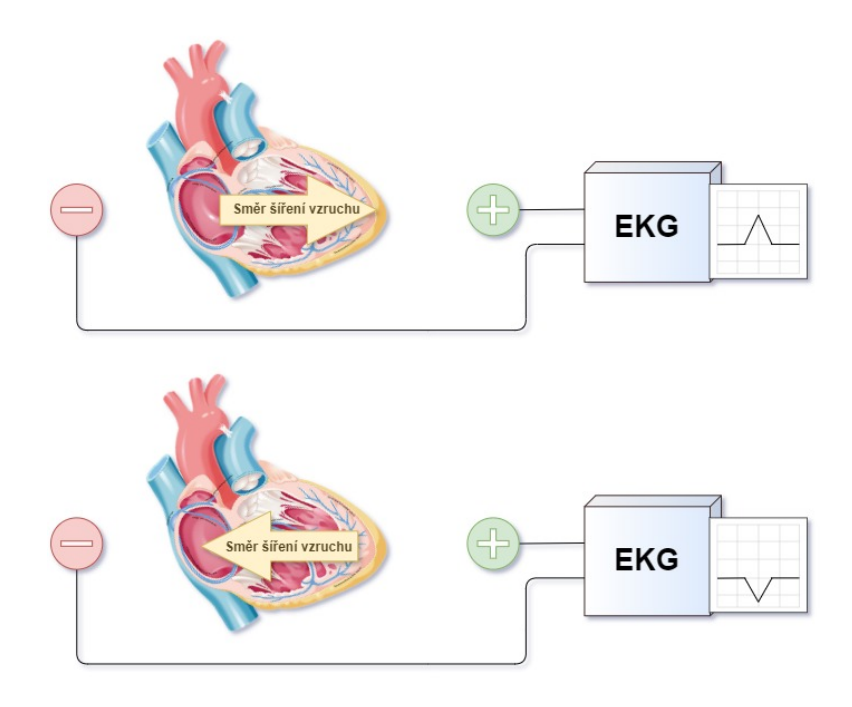

**Obrázek 2.2:** Vliv směru šíření vzruchu na výstup elektrokardiografu.

Pokud vzruch směřuje směrem ke kladné elektrodě, na EKG můžeme pozorovat kladnou odchylku, pokud směruje opačně, na EKG pozorujeme odchylku zápornou. Matematicky to lze vyjádřit následujícím vztahem

$$
U = \vec{p} \cdot \vec{c} = |\vec{p}| |\vec{c}| \cos \theta
$$

kde *⃗p* je *elektrický dipólový moment srdce* a *⃗c* je *vektor daného svodu* (směr od záporné elektrody ke kladné). *θ* je pak úhel který vzájemně svírají. [\[3\]](#page-54-3) Hodnoty měřeného napětí se typicky pohybují v rozmezí **od 0.1 mV do 5 mV**, přičemž signál se skládá z frekvencí mezi **0.01 Hz a 100 Hz**. [\[4\]](#page-54-4)

### <span id="page-12-0"></span>**2.1.3 Svody EKG**

Podle směru *vektoru svodu*, který je dán umístěním snímacích elektrod, může lékař nahlížet na srdeční aktivitu z různých úhlů. V zájmu sjednocení lékařských záznamů se v dnešní používá zejména 12 svodové zapojení s 10 elektrodami, které vzniklo přibližně v polovině 20. století. [\[5\]](#page-54-5) Výsledkem takového měření je 12 odlišných křivek, každá poskytující lékaři jiný pohled.

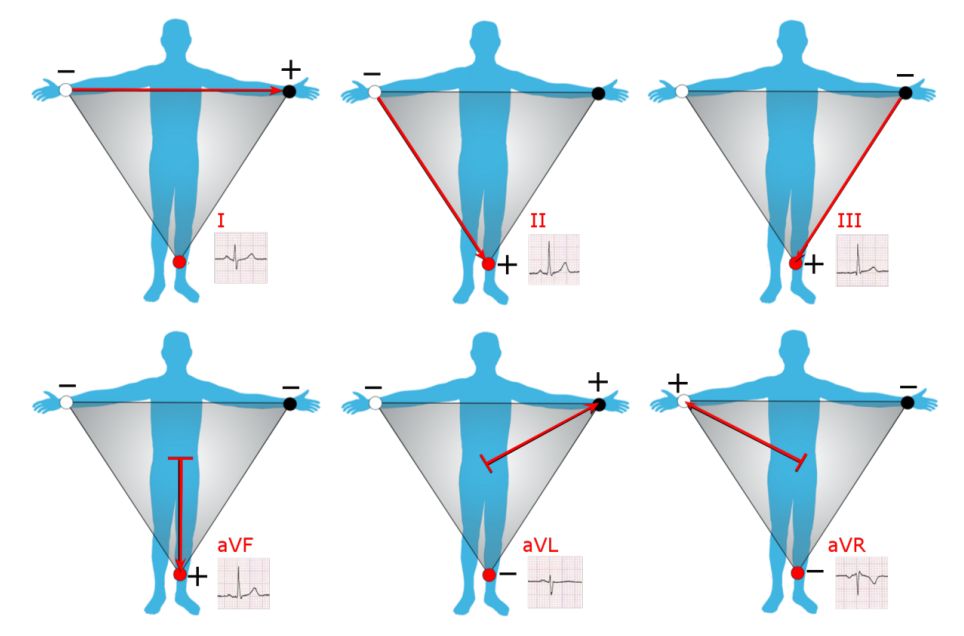

**Obrázek 2.3:** Končetinové svody; u každého z nich v pravém dolním rohu obvyklá křivka EKG. Převzato z [\[3\]](#page-54-3).

#### **Končetinové svody**

Šest z těchto dvanácti základních svodů patří mezi *bipolární* a *unipolární* končetinové svody, pro jejichž změření jsou zapotřebí pouze tři elektrody. Potenciály na těchto elektrodách označím jako *R, L, F* (pro pravou horní, levou horní a levou dolní končetinu, viz obrázek 2.3). Napětí které snímají **bipolární svody** lze pak vyjádřit následovně [\[6\]](#page-54-6)

$$
I = L - R
$$

$$
II = F - R
$$

$$
III = F - L
$$

**Unipolární svody** využívají jiného principu, jejich matematický zápis vypadá takto:

$$
aVF = F - \frac{R+L}{2}
$$

$$
aVL = L - \frac{R+F}{2}
$$

$$
aVR = R - \frac{L+F}{2}
$$

### **Hrudní svody**

Zbylých šest svodů patří mezi *hrudní* svody. Jsou tvořeny šesti elektrodami nalepenými přímo na hrudník pacienta a napětí je měřeno vůči tkz. *Wilsonově svorce*. Potenciál na Wilsonově svorce *W* je aritmetickým průměrem potenciálů tří končetinových elektrod a je považován za konstantní.

$$
W = \frac{R + L + F}{3}
$$

Pro napětí každého hrudního svodu (značíme *V*<sup>1</sup> až *V*6) platí:

$$
V_1 = W - C_1
$$

$$
\vdots
$$

$$
V_6 = W - C_6
$$

kde *C*<sup>1</sup> až *C*<sup>6</sup> značí potenciály hrudních elektrod. Tyto svody směrují ze středu těla dopředu směrem k hrudní kosti a žebrům, poskytují proto pohled na srdeční aktivitu, která je kolmá k předchozím končetinovým svodům. [\[7\]](#page-54-7)

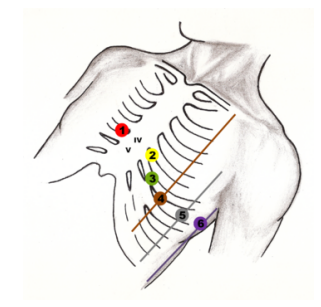

**Obrázek 2.4:** Hrudní svody. Převzato z [\[8\]](#page-54-8).

Poslední nezmíněnou součástí EKG je zemnící elektroda na pravé dolní končetině, která slouží ke snížení rušivých vlivů. Ačkoliv se tradičně umisťuje na pravou nohu, její poloha může být zvolena libovolně bez vlivu na výsledky EKG měření. [\[9\]](#page-54-9)

### <span id="page-13-0"></span>**2.2 Struktura elektrokardiografického zařízení**

Pro lepší pochopení struktury elektrografického zařízení je nutné pochopit fungování elektrod, operačních zesilovačů a některých dalších technických aspektů spojených se snímáním biologických signálů.

### <span id="page-13-1"></span>**2.2.1 Elektrody**

EKG systémy slouží k měření srdeční aktivity snímáním elektrických potenciálů na povrchu živé tkáně. Detekce nervových podnětů a svalových kontrakcí je možná díky sledování toku iontů v těle, což je realizováno pomocí elektrod na těle pacienta.

*Elektrody* fungují jako převodníky, které zachytávají rozložení iontů na povrchu tkáně a transformují iontový tok na tok elektronů. Na straně elektrody, která je v kontaktu s tkání, je aplikován roztok elektrolytu či želatiny. Opačná strana elektrody se skládá z vodivého kovu, který je spojen s vodičem vedoucím k měřicímu přístroji. V místě kontaktu elektrolytu s elektrodou dochází k chemické reakci, která umožňuje výše zmíněný převod biologického signálu na elektrický signál. [\[10\]](#page-54-10)

Vedlejším efektem chemické reakce, která probíhá v místě kontaktu elektrolytu s elektrodou, je vznik stejnosměrného ofsetového napětí. Toto napětí může být u elektrod přilepených na kůži patrné a je způsobeno především nerovnoměrnou distribucí aniontů a kationtů. V praxi se tento efekt modeluje jako zdroj napětí zapojený sériově s každou elektrodou, jak je ilustrováno na obrázku náhradního elektrického modelu elektrody [2.5.](#page-14-1)

<span id="page-14-1"></span>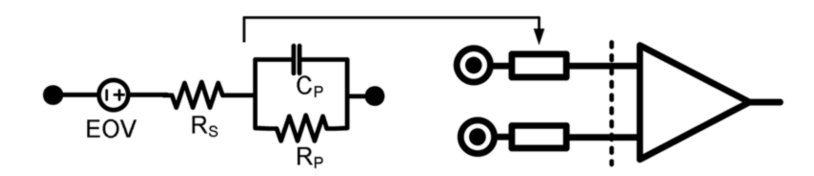

**Obrázek 2.5:** Náhradní zapojení vstupních elektrod se stejnosměrným ofsetem EOV. Převzato z [\[11\]](#page-54-11).

Velmi rozšířené jsou elektrody ze stříbra/stříbrného chloridu (Ag/AgCl) díky několika vhodným vlastnostem: Velmi rozšířené jsou elektrod<br>
několika vhodným vlastnoste<br>
1. Stabilní napěťový ofset.<br>
2. Nízká impedance díky v Velmi rozšířené jsou elektrody ze stříbra, několika vhodným vlastnostem:<br> **1.** Stabilní napěťový ofset.<br> **2.** Nízká impedance díky vrstvě AgCl.<br> **3.** Jednoduchá konstrukce.

- 
- nekolika vhodným vlastnoste<br/>
1. Stabilní napěťový ofset.<br>
2. Nízká impedance díky v<br/><br>
3. Jednoduchá konstrukce.<br>
4. Nízké výrobní náklady.
	-
- 1. Stabilní napěťový ofset 2. Nízká impedance díky 3. Jednoduchá konstrukce 4. Nízké výrobní náklady.

### <span id="page-14-0"></span>**2.2.2 Operační zesilovač**

*Operační zesilovače* (dále jen OZ) představují základní stavební kámen v elektronických obvodech pro zpracování EKG signálů. Jejich správné použití je významné pro zajištění kvalitního zesílení, filtrování a zpracování. Ve stručnosti jde o analogový elektronický obvod se dvěma

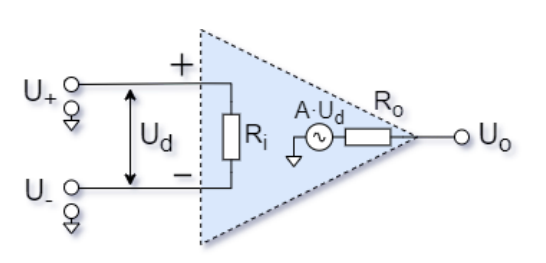

**Obrázek 2.6:** Ekvivalentní obvod OZ

vstupy a jedním výstupem, přičemž jeho princip spočívá v zesílení napěťového rozdílu mezi vstupy. Matematicky lze tento vztah zapsat jako

$$
U_o = A \cdot (U_+ - U_-)
$$

kde *U<sup>o</sup>* je výstupní napětí zesilovače, *U*<sup>+</sup> a *U*<sup>−</sup> jsou napětí na neivertujícím a invertujícím vstupu a *A* je vlastní zesílení OZ. Pro případ **ideálního** **zesilovače** pracujeme s následujícími vlastnostmi: Nekonečně velké napěťové zesílení  $(A = \infty)$ , nekonečně velký vstupní odpor  $(R_i = \infty)$ , nulový výstupní odpor (*R<sup>o</sup>* = 0) a nekonečně široké frekvenční pásmo. [\[12\]](#page-55-0)

<span id="page-15-1"></span>Základní dvě zapojení OZ jsou vidět na následujícím obrázku [2.7.](#page-15-1)

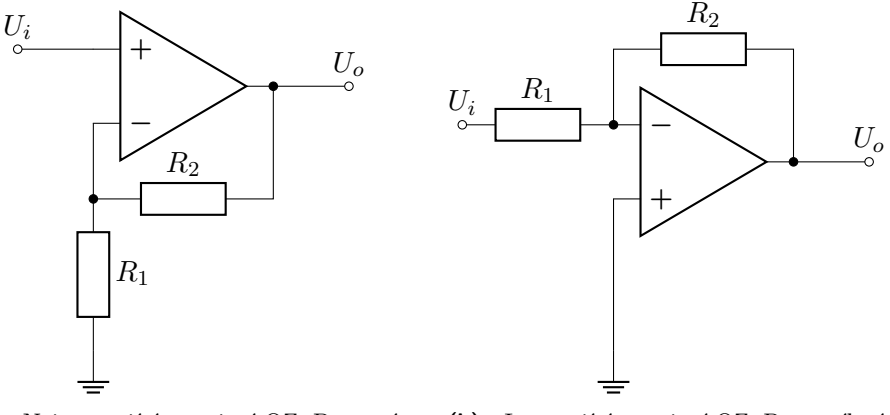

**(a) :** Neinvertující zapojení OZ. Pro zesílení soustavy platí:  $A_u = \frac{U_o}{U_i} = 1 + \frac{R_2}{R_1}$ 

**(b) :** Invertující zapojení OZ. Pro zesílení celé soustavy platí:  $A_u = \frac{U_o}{U_i} = -\frac{R_2}{R_1}$ 

**Obrázek 2.7:** Základní zapojení s ideálním OZ

### <span id="page-15-0"></span>**2.2.3 Reálné vlastnosti operačního zesilovače**

I když ideální modely operačních zesilovačů mohou být užitečné pro základní analýzu obvodů, ve skutečnosti často nedokáží plně zachytit chování operačních zesilovačů v reálných podmínkách. Při návrhu a analýze obvodů je proto nezbytné brát v úvahu jejich reálné parametry. Tyto vlastnosti jsou zvláště důležité při práci s citlivými signály, které se v EKG zařízeních měří. Mezi reálné vlastnosti OZ patří: [\[13\]](#page-55-1) men zesnovacu v reamyc<br>
nezbytné brát v úvahu j<br>
důležité při práci s citliv<br>
reálné vlastnosti OZ pat<br>
1. Lineární parametry<br> **No Victory Contains Contains Contains Contains Contains Contains Contains Contains Contains Co** 

- neární parametry $\blacksquare$  Vstupní napěťová nesymetrie  $U_{os}$ **.** Vstupní napěťová **.** Vstupní proud  $I_b$
- 
- **•** Vstupní proud  $I_b$ <br>**•** Vstupní impedance  $Z_i$
- **.** Konečné zesílení *<sup>A</sup><sup>d</sup>*
- **.** Konečné zesílení $A_d$  **.** Rozsah vstupní souhlasné složky (ICMR)
- **.** Činitel potlačení souhlasného signálu (CMRR)
- **.** Činitel potlačení změn napájecího napětí (PSRR) **.** Šum
- 
- Kozsan vstupni<br>
 Činitel potlačení<br>
 Činitel potlačení<br>
 Šum<br>
2. Nelineární parametry<br>
 Saturace **2.** Nelineární parametry<br>■ Saturace
	-
	- **.** Rychlost přeběhu

Některé z vlastností jsou v kontextu měření EKG zásadní, zatímco jiné mají menší význam. V následujících kapitolách se proto budu podrobněji věnovat především těm, které jsou k tématu bakalářské práce relevantní.

#### **Vstupní napěťová nesymetrie** *Uos*

Pro ideální rozdílový zesilovač platí, že pokud je rozdíl vstupních napětí *U*<sup>+</sup> a *U*<sup>−</sup> roven nule, pak výstup by měl být také nulový. Kvůli výrobnímu procesu však nemusí být diferenciální vstupní tranzistory skutečných OZ přesně sladěny. To způsobuje, že výstup je nulový při nenulové hodnotě diferenciálního vstupu, která se nazývá **vstupní napěťová nesymetrie (Input offset voltage).** [\[13\]](#page-55-1)[\[14\]](#page-55-2) Model OZ s vlivem napětového offsetu se realizuje pomocí ideálního operačního zesilovače, ke kterému je připojen napěťový zdroj s napětím *Uos* na jeden ze vstupů, viz obrázek [2.8.](#page-16-0)

<span id="page-16-0"></span>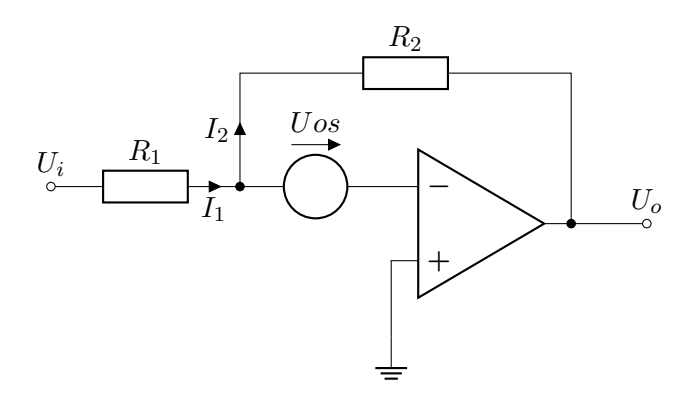

**Obrázek 2.8:** Invertující zapojení ideálního OZ s vlivem vstupní napěťové nesymetrie *Uos*

Pro zesílení soustavy pak platí

$$
I_1 = I_2
$$

$$
\frac{U_i - U_{os}}{R_1} = \frac{U_{os} - U_o}{R_2}
$$

$$
U_o = -U_i \frac{R_2}{R_1} + U_{os}(1 + \frac{R_2}{R_1})
$$

Konkrétně u zařízení na snímání EKG, vedle vlastní vstupní napěťové nesymetrie OZ, mohou navíc elektrody přilepené na kůži vykazovat stejnosměrné ofsetové napětí (modelované jako zdroj napětí zapojený sériově s každou elektrodou, viz kapitola [2.2.1\)](#page-13-1). Pokud má pravá a levá elektroda odlišné stejnosměrné ofsety, může se to projevit jako diferenciální stejnosměrný ofset ve výsledném EKG signálu. Takový stejnosměrný ofset může dosahovat stovek mV a může omezit použitelné zesílení v diferenciálním zesilovači. To je potřebné co největší, aby se zlepšil poměr signál/šum při akvizici signálu. [\[15\]](#page-55-3)

V praxi existuje několik způsobů jak vliv vstupní napěťové nesymetrie potlačit:

**Kapacitní vazba.** Kapacitní vazba je obvodová metoda, která umožňuje propustit pouze střídavý signál a blokovat stejnosměrnou složku. V následujícím zapojení (obrázek [2.9\)](#page-17-0) kondenzátor *C*<sup>1</sup> kapacitně odděluje vstup z předchozího obvodu a *C*<sup>2</sup> odděluje výstup od zátěže. *C*<sup>1</sup> tak zabraňuje průtoku stejnosměrného proudu přes *R*<sup>1</sup> a *R*<sup>2</sup> a *C*<sup>2</sup> zabraňuje průtoku stejnosměrného proudu směrem do zátěže. Protože neprotéká proud, zesilovač je v jednotkovém zesílení a výstup má stejnou hodnotu potenciálu jako invertující vstup. Kondenzátory slouží také k vytvoření určité filtrace v obvodu. [\[16\]](#page-55-4)

Mají-li kondenzátory dostatečně vysokou kapacitu, je jejich impedance pro přenášené střídavé signály zanedbatelná nebo alespoň relativně malá; přenos stejnosměrné složky napětí je naopak blokován.

<span id="page-17-0"></span>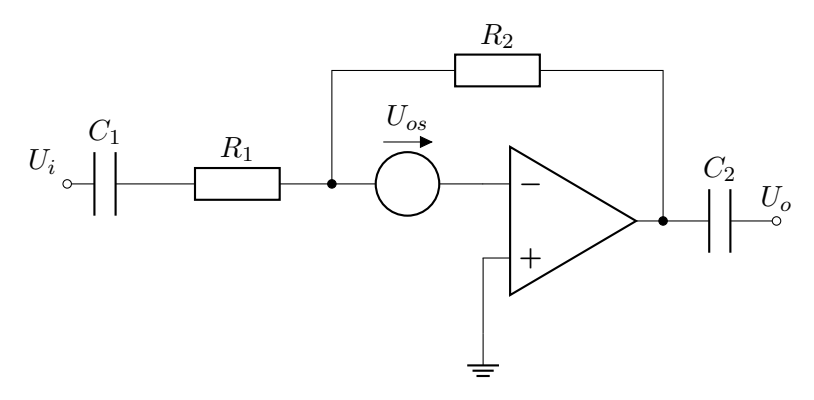

**Obrázek 2.9:** Invertující zapojení s kapacitní vazbou

**Vnitřní kalibrace.** Pro obvody měřící stejnosměrné signály, kde je nutné odstranit nebo vynulovat offset, poskytuje mnoho čipů operačních zesilovačů dva vývody, které to umožňují. Nejjednodušší metodou pro kompenzaci nulového offsetu je pomocí jednoduchého potenciometru, ale lze se setkat i s použitím zpětné vazby, kdy je kompenzování vstupního napětí řešeno automaticky. Tento způsob lze nalézt i u některých zařízení EKG. [\[17\]](#page-55-5)

#### **Vstupní proud** *I<sup>b</sup>*

Vstupní ofsetový proud je proud, který proudí do vstupních terminálů operačního zesilovače. V ideálním případě neteče do těchto vstupů žádný proud, v reálných aplikacích lze však naměřit jednotky femtoampér (fA) až jednotky mikroampér (mA). Je to způsobeno hlavně nepřesnou bilancí vnitřních tranzistorů a dalšími faktory

<span id="page-17-1"></span>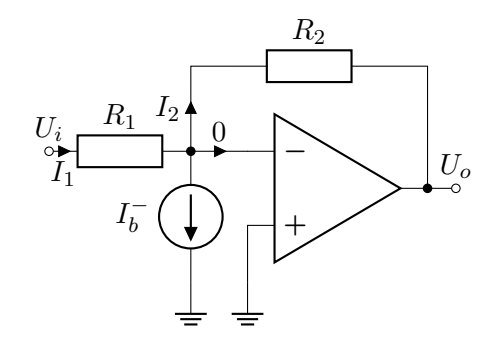

**Obrázek 2.10:** Invertující zapojení ideálního OZ s vlivem vstupního proudu

výrobního procesu OZ. Tento jev se modeluje pomocí ideálního OZ s proudovým zdrojem na vstupu (obrázek [2.10\)](#page-17-1).

I když v mnoha praktických aplikacích EKG může být vliv vstupního ofsetového proudu zanedbatelný ve srovnání s jinými zdroji chyb, může stále přispět k celkovým ofsetovým chybám v systému. Těm se můžeme vyvarovat zvolením vhodného OZ. V datasheetech se v souvislosti s hodnotou vstupního proudu uvádějí dvě hodnoty – **Input bias current**  $I_B$  a **Input offset current**  $I_{OS}$ . [\[18\]](#page-55-6)

$$
I_B = \frac{I_B^+ + I_B^-}{2}
$$
  

$$
I_{OS} = |I_B^+ - I_B^-|
$$

#### <span id="page-18-1"></span>**Vstupní impedance** *Z<sup>i</sup>*

Vstupní impedance je parametr do jisté míry související s vstupním proudem. Impedance na vstupu operačního zesilovače představuje odpor, který je vnímán vstupním signálovým zdrojem. Čím nižší je vstupní impedance operačního zesilovače, tím více proudu musí být dodáno ze zdroje signálu. Ideální operační zesilovač má nekonečnou vstupní impedanci, a proto nevyžaduje žádný vstupní proud ze zdroje signálu.

Reálný operační zesilovač nicméně určité množství vstupního proudu vyžaduje, jeho hodnota je ale obvykle velmi nízká ve srovnání s ostatními pracovními proudy v obvodu. Při měření EKG signálů má vstupní odpor zásadní význam, protože jeho hodnota ovlivňuje útlum signálu (viz obrázek [2.11\)](#page-18-0).

<span id="page-18-0"></span>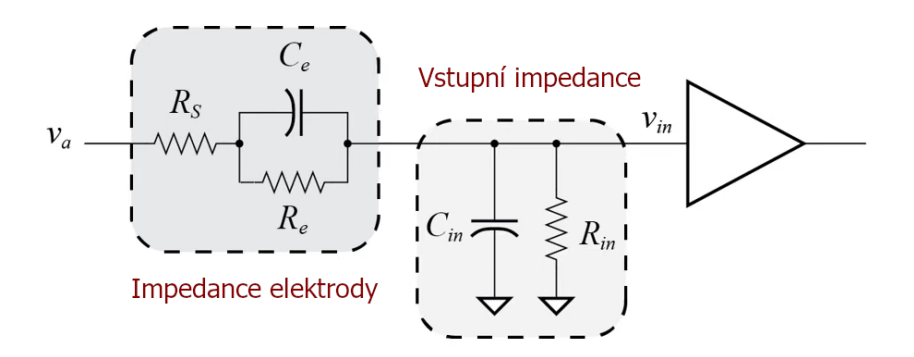

**Obrázek 2.11:** Model vstupní impedance elektrody a operačního zesilovače. Převzato z [\[19\]](#page-55-7).

Pro zjednodušení analýzy obvodu z obrázku [2.11](#page-18-0) nejdříve zanedbám vliv kapacity a následně vliv odporu.

$$
v_{in} = \frac{R_{in}}{R_s + R_e + R_{in}} \cdot v_a \qquad v_{in} = \frac{C_e}{C_{in} + C_e} \cdot v_a
$$

Z rovnic je pak vidět, že aby byl měřený signál *vin* co největší, je zapotřebí aby byl vstupní odpor měřícího zařízení *Rin* co největší a zároveň vstupní kapacita *Cin* byla co nejmenší. [\[19\]](#page-55-7)

#### **Činitel potlačení souhlasné složky signálu (CMRR)**

Činitel potlačení souhlasné složky signálu (Common-Mode Rejection Ratio; CMRR) je klíčovým parametrem operačního zesilovače v aplikacích pro snímání EKG signálu. Pro jeho vysvětlení je nutné nejdříve definovat pojem souhlasný signál.

*Souhlasný signál* je složkou signálu, která se vyskytuje na obou vstupech operačního zesilovače se stejnou polaritou a amplitudou. Typicky je to signál, který pochází z vnějších zdrojů jako je například elektromagnetické rušení. V případě měření EKG signálů člověka jde především o 50Hz signál generovaný elektrickou sítí s vysokým napětím, který se na člověku indukuje. [\[20\]](#page-55-8)

<span id="page-19-0"></span>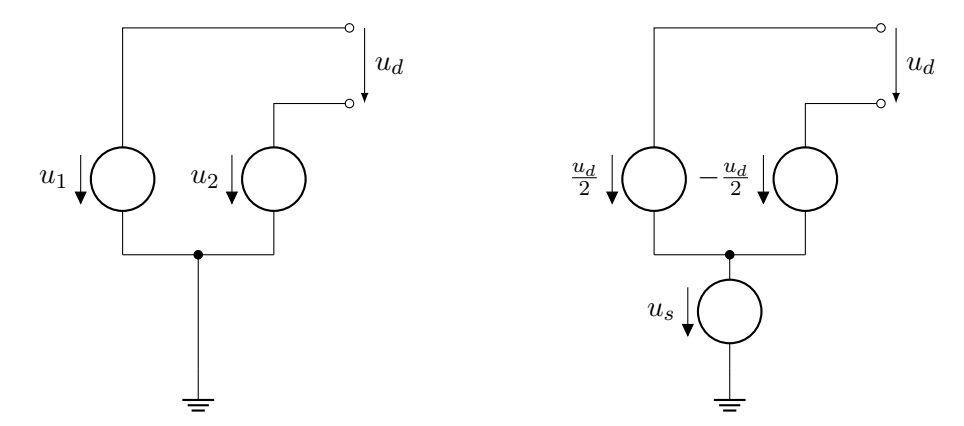

**Obrázek 2.12:** Vstupní rozdílové napětí *u<sup>d</sup>* vyjádřené pomocí souhlasné a rozdílové složky

Výpočet hodnoty souhlasného napětí pro dvě rozdílové napětí *u*<sup>1</sup> a *u*<sup>2</sup> ilustruje obrázek [2.12.](#page-19-0) Uvažujeme-li obě zapojení tomto na obrázku ekvivalentní, pak lze hodnotu souhlasného napětí *u<sup>s</sup>* odvodit následujícím způsobem. [\[21\]](#page-55-9)

$$
u_1 = \frac{u_d}{2} + u_s
$$

$$
u_2 = -\frac{u_d}{2} + u_s
$$

$$
u_1 - u_s = u_s - u_2
$$

$$
u_s = \frac{1}{2} \cdot (u_1 + u_2)
$$

Pro výstup ideálního operačního zesilovače zesilujícího rozdílový signál *u<sup>d</sup>* platí vzorec zmíněný v kapitole [2.2.2.](#page-14-0) Takový zesilovač zesiluje jen rozdílovou složku a souhlasná složka *u<sup>s</sup>* nemá na výstup žádný vliv. V reálných případech se však vlivem nedokonalostí i tato složka uplatní a pro výstup OZ platí vzorec:

$$
U_o = A_d \cdot u_d + A_s \cdot u_s
$$

Aby se OZ co nejvíce blížil ideálnímu, je žádoucí, aby rozdílové zesílení *A<sup>d</sup>* bylo významně větší než *As*. Tuto vlastnost udává *Činitel potlačení souhlasné složky signálu* (CMRR). Hodnota se udává v decibelech a pro komerčně dostupné OZ se pohybuje kolem 60dB až 100dB. [\[22\]](#page-55-10)

$$
CMRR = 20 \cdot \log_{10} \left(\frac{A_d}{|A_s|}\right) [\text{dB}]
$$

#### <span id="page-19-1"></span>**Rozsah vstupní souhlasné složky (ICMR)**

Další parametr který souvisí se souhlasnou složkou signálu je *rozsah vstupní souhlasné složky* (ICMR; Input Common-mode Voltage Range). Tento parametr určuje rozmezí napětí souhlasné složky, v němž se mohou napětí na vstupu operačního zesilovače nacházet, aniž by došlo k negativním jevům ovlivňujícím správnou funkčnost. Kritické situace nastávají zejména tehdy, když je úroveň souhlasného vstupního napětí tak vysoká, že vstupní

tranzistory uvnitř OZ opouštějí aktivní režim a vstupují do stavu saturace. [\[23\]](#page-55-11)

Z hlediska praktických aplikací je ICMR obzvláště významný při snímání biologických signálů. Může se stát, že například kvůli statické elektřině dosáhne potenciál pacienta stovky voltů nad úroveň nulového potenciálu rozdílového zesilovače, což vede k překročení definovaných limitů ICMR a zesilovač prestává fungovat. Jednoduché řešení je spojit nulový potenciál měřícího zesilovače přímo k pacientovi, jak je popsáno v kapitole [2.2.5.](#page-26-1) Tím se zesilovač galvanicky spojí s potenciálem pacienta a zajistí se stabilní měření.

#### **Činitel potlačení změn napájecího napětí (PSRR)**

Pojem *činitel potlačení napájecího napětí* (Power Supply Rejection Ratio; PSRR) označuje schopnost elektronického obvodu potlačit jakékoliv variace napájecího napětí, tak, aby nebyly měřitelné na výstupním signálu. Mezi tyto variace patří například 50 Hz kmitočet ze síťového napájení, nebo oscilace vznikající na výstupu DC/DC měniče. PSRR je zvláště důležitým parametrem při návrhu zařízení jako je elektrokardiografie, kde je klíčové minimalizovat rušení na výsledném signálu. Jde o další parametr, který se udává v decibelech.

$$
PSRR = -20 \cdot \log_{10} \left( \frac{\Delta U_{os}}{\Delta U_s} \right) [\text{dB}]
$$

∆*Uos* je napěťová nesymetrie, kterou způsobí změna napájecího napětí ∆*Us*. [\[24\]](#page-56-0) Je důležité podotknout, že PSRR se může vztahovat buď k výstupu nebo k vstupu, zde je zmíněna formulace vztažená ke vstupu. Neexistuje žádný průmyslový standard, proto je důležité pečlivě číst údaje v katalogovém listu.

#### **Saturace**

Ideální modely operačních zesilovačů předpokládají neomezené napětí na svorkách napájení, které by umožnilo generování výstupního signálu s libovolnou amplitudou. Skutečné operační zesilovače jsou ale limitovány rozsahem vstupního napětí, což může vést k oříznutí výstupního signálu (viz obrázek [2.13\)](#page-20-0).

<span id="page-20-0"></span>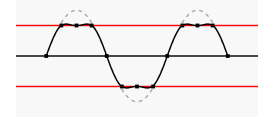

**Obrázek 2.13:** Oříznutí výstupního harmonického signálu. Převzato z [\[25\]](#page-56-1).

Rozsah výstupního signálu není však omezen jen napájecím napětím ale i limitacemi vnitřní struktury OZ. Výstupní stupeň operačního zesilovače se obvykle skládá z tranzistorů, které mají specifické rozsahy napětí, ve kterých mohou efektivně pracovat. Mimo tyto rozsahy se chování tranzistorů stává nelineárním, což vede ke zkreslení výstupního signálu. [\[26\]](#page-56-2)

<span id="page-21-0"></span>

| Parameter                                    | Conditions                                       | Typ | Max | Units |
|----------------------------------------------|--------------------------------------------------|-----|-----|-------|
| Output Voltage Swing Low (V <sub>OL</sub> )  | No load                                          | 20  | 55  | mV    |
|                                              | $I_{SINK}$ = 100 $\mu$ A                         | 35  | 65  | mV    |
|                                              | $I_{SINK} = 1 mA$                                | 130 | 200 | mV    |
| Output Voltage Swing High (V <sub>OH</sub> ) | $V_+$ = 5 V; no load                             | 130 | 250 | mV    |
|                                              | $V_{+} = 5 V$ ; $I_{\text{SOLIRCE}} = 100 \mu A$ | 150 | 270 | mV    |
|                                              | $V_* = 5 V$ ; $I_{\text{SOLRCE}} = 1 mA$         | 220 | 380 | mV    |

**Obrázek 2.14:** Output voltage swing operačního zesilovače LT1880. Převzato z [\[27\]](#page-56-3).

Tato vlastnost se v katalogových listech (datasheetech) operačních zesilovačů uvádí pod názvem **output voltage swing (rozkmit výstupního napětí, obrázek [2.14\)](#page-21-0)**. Popisuje jak moc se výstup zesilovače může přiblížit ke kladnému a zápornému napájecímu napětí. Platí následující vztah: [\[28\]](#page-56-4)

$$
U_{high} = U_{+} - V_{OH}
$$

$$
U_{low} = U_{-} - V_{OL}
$$

kde *Uhigh*, *Ulow* představují horní a dolní hranice výstupního signálu. *U*+, *U*<sup>−</sup> napájecí napětí na kladné a záporné svorce a *VOH*, *VOL* hodnoty rozkmitu výstupního napětí z datasheetu.

Jak bylo uvedeno v kapitole [2.1.2,](#page-11-0) amplituda signálu elektrokardiogramu (EKG) může dosáhnout až 5 mV. Při návrhu zařízení pro EKG je proto nezbytné, aby tato hodnota vynásobená teoretickým zesílením systému byla stále v rozmezí rozsahu výstupních napětí OZ a nedošlo tak k oříznutí signálu.

**Šum**

Při měření citlivých signálů, je zásadním problémem přítomnost šumu. Ten se vytváří nejen na operačních zesilovačích ale také na ostatních komponentech zapojení. Šumové složky jsou spolu se signálem zesilovány a mohou v určitých případech zcela zakrýt měřený signál.

Rozlišujeme tři hlavní typy šumu: [\[13\]](#page-55-1)

**Tepelný šum.** (neboli Johnsonův či bílý šum) je šumem s konstatním kmitočtovým spektrem. Je přítomný na všech rezistorech a jeho intenzita je přímo úměrná teplotě a hodnotě odporu daného prvku. Jde o inherentní vlastnost rezistorů, která může být potlačena pouze použitím menších hodnot odporu.

**Výstřelkový šum.** typicky vzniká na PN přechodech a jeho spektrum je rovněž konstantní. Tento šum má významný dopad na šumové charakteristiky operačních zesilovačů.

**Blikavý šum.** (neboli 1/f šum) je způsoben vlivem poruch krystalové mřížky PN přechodu a jeho vliv se zvyšuje při nižších frekvencích.

Výstřelkový a blikavý šum zvláště ovlivňují OZ při měření slabých signálů. Jejich vliv je minimalizován použitím operačních zesilovačů, které jsou založeny na bipolární technologii. Tyto OZ však nejsou vhodné pro EKG měření z důvodu jejich nízkého vstupního odporu (viz kapitola [2.2.3\)](#page-18-1). Proto je preferováno použití speciálních nízkošumových CMOS zesilovačů, které nabízejí nejen vyšší vstupní odpor, ale také nižší úroveň šumových charakteristik. Příklad spektrální charakteristiky šumu takového zesilovače ukazuje obrázek [2.15.](#page-22-0)

<span id="page-22-0"></span>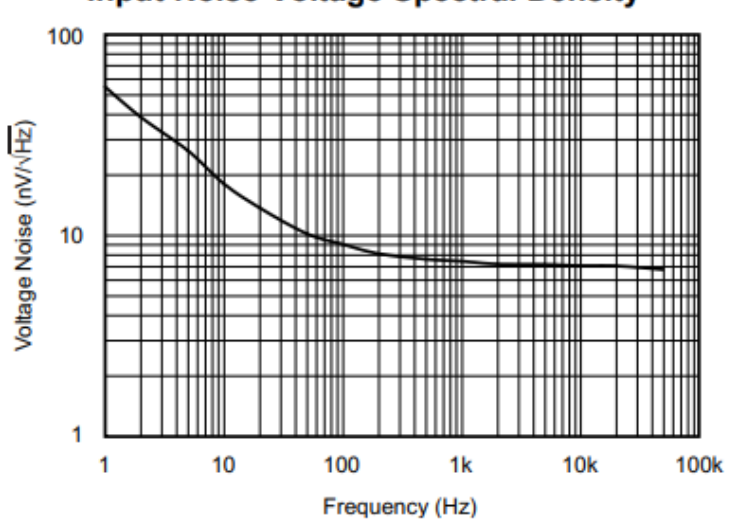

**Input Noise Voltage Spectral Density** 

**Obrázek 2.15:** Spektrální charakteristika šumu OZ OPA376. Do 100Hz převažuje blikavý šum, poté výstřelkový. Převzato z datasheetu [\[29\]](#page-56-5).

### **Rychlost přeběhu (Slew Rate)**

Reálné operační zesilovače jsou omezeny tím, jak rychle mohou měnit výstupní napětí. Tento jev se označuje jako *rychlost přeběhu*, či *Slew Rate*. Je to maximální rychlost změny napětí, kterou mohou generovat výstupní obvody OZ. Měří se jako napětí v poměru k času a typickou jednotkou jsou volty za mikrosekundu  $(V/\mu s)$ . [\[30\]](#page-56-6)

Podle doporučení [\[31\]](#page-56-7) by měly být přístroje pro elektrokardiografii schopné věrně reprodukovat minimálně rychlost přeběhu 400 *µ*V/ms. Tato hodnota je vztažena ke vstupu a pro výpočet hodnoty na výstupu je třeba ji vynásobit zesílením systému, které označíme jako *A*. Tím dostáváme podmínku pro OZ určené na měření EKG:

$$
Rychlost přeběhu OZ > A \cdot 400 \,\mu\text{V}/\text{ms} \tag{2.1}
$$

### <span id="page-23-0"></span>**2.2.4 Zapojení s operačním zesilovačem**

Základní zapojení s ideálními operačními zesilovači z kapitoly [2.2.2](#page-14-0) s sebou nese řadu zásadních nedostatků pro měření biologických signálů.

Problém nastává, uvažujeme-li rušení, které se může na soustavě indukovat. Každý dlouhý kus vodiče a dokonce i lidské tělo samotné se chová jako anténa, a proto dokáže zachytit okolní elektromagnetické rušení. Nejvýznamnějším faktorem v tomto ohledu je elektrická rozvodná síť 230V/50Hz a její harmonické frekvence. Rušení z elektrické sítě může na člověku indukovat signál, jehož amplituda může dosahovat až 50 % amplitudy signálu EKG, což může výrazně ovlivnit kvalitu záznamu. [\[32\]](#page-56-8)

<span id="page-23-1"></span>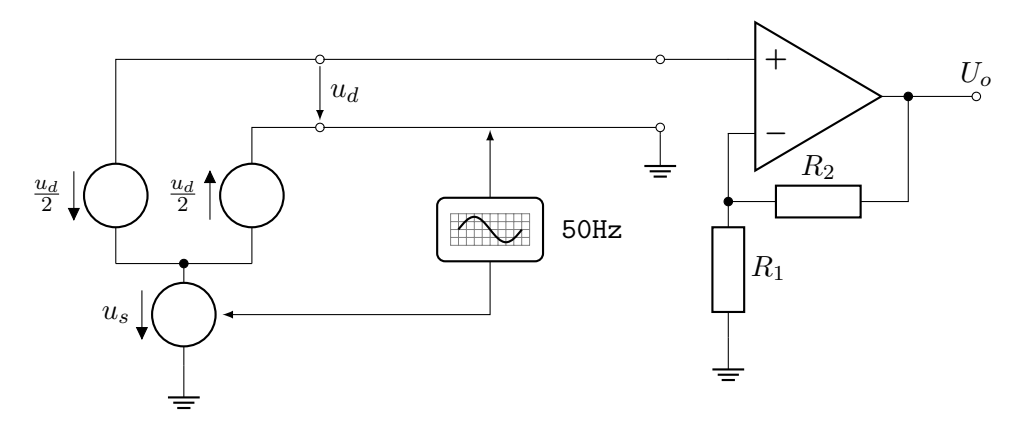

**Obrázek 2.16:** Neinvertující zesilovač zesilující rozdílový signál *u<sup>d</sup>*

Problém ilustruje obrázek [2.16.](#page-23-1) Zapojení zobrazené na tomto obrázku nezesiluje pouze rozdílový signál *u<sup>d</sup>* ale i rušení naindukované na spojovacích vodičích a na pacientovi, které se projeví jako souhlasná složka *us*. Aby se omezil tento vliv, je důležité využít zapojení, jehož konstrukce aktivně souhlasné složky potlačuje, což umožní efektivnější oddělení užitečného signálu od nechtěných šumů.

#### <span id="page-23-3"></span>**Rozdílový zesilovač**

<span id="page-23-2"></span>Problematiku předchozího zapojení řeší použití operačního zesilovače jako *rozdílového zesilovače*, který nabízí značné výhody pro zpracování biosignálů.

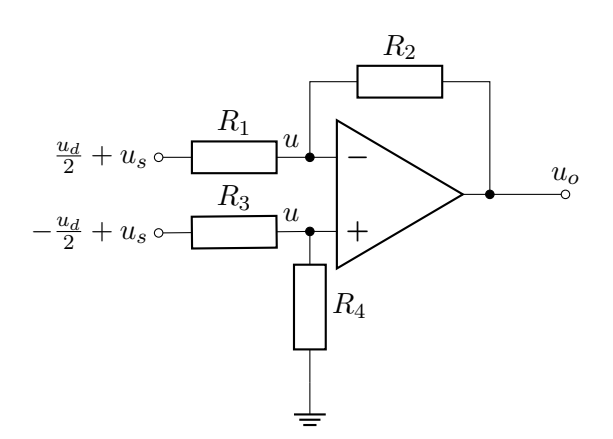

**Obrázek 2.17:** Rozdílový zesilovač

Rozdílový zesilovač je znázorněn na obrázku [2.17.](#page-23-2) Zanedbám-li rozdílový signál *ud*, pak pro neinvertující vstup OZ na tomto schématu platí:

<span id="page-24-1"></span>
$$
u = \left(\frac{R_4}{R_3 + R_4}\right) \cdot u_s \tag{2.2}
$$

a zároveň pro invertující vstup platí

<span id="page-24-0"></span>
$$
\frac{u_s - u}{R_1} = \frac{u - u_o}{R_2} \tag{2.3}
$$

Vyjádřím-li z rovnice [2.3](#page-24-0) napětí *u<sup>o</sup>* a dosadím do ní napětí *u* z rovnice [2.2,](#page-24-1) získám vztah pro zesílení souhlasné složky signálu *As*. [\[21\]](#page-55-9)

<span id="page-24-2"></span>
$$
A_s = \frac{u_o}{u_s} = -\frac{R_2}{R_1} + \frac{1 + \frac{R_2}{R_1}}{1 + \frac{R_3}{R_4}}
$$
(2.4)

Pokud zvolím hodnoty rezistorů tak, aby  $\frac{R_2}{R_1} = \frac{R_4}{R_3}$  $\frac{R_4}{R_3}$ , pak se od sebe výrazy odečtou a zesílení *A<sup>s</sup>* vyjde nula → soustava **potlačuje souhlasnou složku**. Pro výpočet zesílení **rozdílové** složky *u<sup>d</sup>* použiji princip superpozice a získávám:

$$
A_d = -\frac{R_2}{R_1}
$$

Přestože teoretické výpočty naznačují možnost úplného potlačení souhlasné složky signálu, v praxi je tento cíl obtížně dosažitelný. Hlavním problémem je dosažení přesného souladu poměru rezistorů *R*<sup>1</sup> a *R*2, stejně jako *R*<sup>3</sup> a *R*4, které musí splňovat podmínku zmíněnou v předchozím odstavci. Výrobní tolerance způsobují, že i rezistory označené za stejné mají často mírně odlišné hodnoty odporu, což vede ke snížení efektivity potlačení souhlasné složky. Navíc, vstupní odpor zesilovače v tomto zapojení je relativně nízký, což negativně ovlivňuje schopnost zesilovače pracovat s nízkými signály bez jejich zeslabení (viz kapitola [2.2.3\)](#page-18-1)

#### <span id="page-24-3"></span>**Přístrojový zesilovač**

Mnoho z nedostatků spojených s použitím rozdílového zesilovače odstraňuje *přístrojový zesilovač*. Ten před samotný rozdílový zesilovač přidává ještě zapojení které budu nazývat jako "vstupní buffer" (v anglické literatuře označováno jako "input buffer stage" [\[33\]](#page-56-9)).

<span id="page-25-0"></span>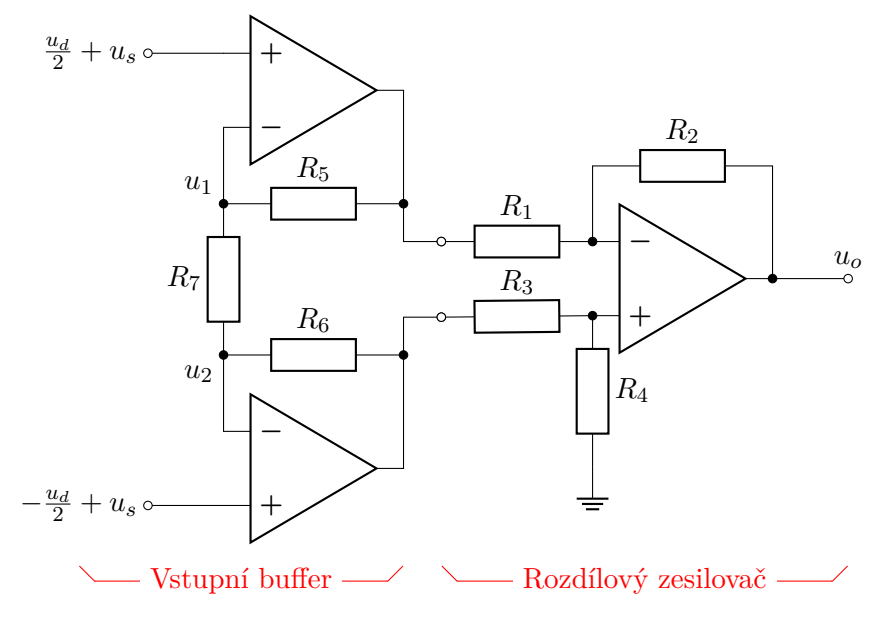

**Obrázek 2.18:** Přístrojový zesilovač

Obrázek [2.18](#page-25-0) ilustruje celkové zapojení a jeho rozdělení na dvě části. Pro analýzu souhlasného zesílení první části (vstupního bufferu) zanedbám rozdílovou složku *ud*. Pak musí platit:

$$
u_1=u_2=u_s
$$

Vzhledem k tomu, že rezistor *R*<sup>7</sup> má na obou svých koncích stejné napětí, nedochází k průchodu proudu tímto rezistorem. Uvažuji ideální operační zesilovače, u kterých z invertujících vstupů rovněž neteče proud a proto dle prvního Kirchhoffova zákona platí, že proud neprochází ani rezistory *R*<sup>5</sup> a *R*6. V důsledku toho je na výstupu operačních zesilovačů stejné napětí jako na vstupu a pro **souhlasné zesílení** platí:

$$
A_s^{buff}=1
$$

Pro analýzu **rozdílového zesílení** vstupního bufferu využiji princip superpozice a získávám:

$$
A_d^{buff} = 1 + \frac{R_5 + R_6}{R_7}
$$

Pro celkové rozdílové a souhlasné zesílení soustavy spolu vynásobím zesílení vstupního bufferu a zesílení rozdílového zesilovače vypočítané v předchozí kapitole [2.2.4](#page-23-3) a získám tak zesílení celé soustavy:

$$
A_s = 1 \cdot 0 = 0 \qquad A_d = \left(1 + \frac{R_5 + R_6}{R_7}\right) \cdot \left(-\frac{R_2}{R_1}\right)
$$

V rámci implementace přístrojového zesilovače zůstává výzvou nutnost udržovat rezistory *R*2*/R*<sup>1</sup> v přesném poměru rovném *R*4*/R*<sup>3</sup> (viz rovnice [2.4\)](#page-24-2). V praxi je možné tento problém efektivně řešit sjednocením všech rezistorů

použitých v rozdílovém zesilovači na identickou hodnotu. To lze realizovat integrací všech rezistorů přímo na čipu, čímž se minimalizují výrobní tolerance. Díky této úpravě dosahuje část přístrojového zesilovače zahrnující rozdílový zesilovač rozdílového zesílení jedna a souhlasného zesílení nula. Přestože je rozdílové zesílení malé, lze ho dále zvýšit ve vstupním bufferu změnou hodnoty pouze jednoho rezistoru *R*7.

Dalším významným přínosem tohoto zapojení je vysoký vstupní odpor systému. Vstupní signál je připojen přímo k operačním zesilovačům, které v případě použití CMOS technologie disponují velmi vysokým vstupním odporem. To výrazně zabraňuje zeslabení vstupního signálu. [\[34\]](#page-56-10)

### <span id="page-26-0"></span>**2.2.5 Metody snímání biologických signálů**

<span id="page-26-3"></span><span id="page-26-2"></span>**Principiální zapojení pro měření biologických signálů**

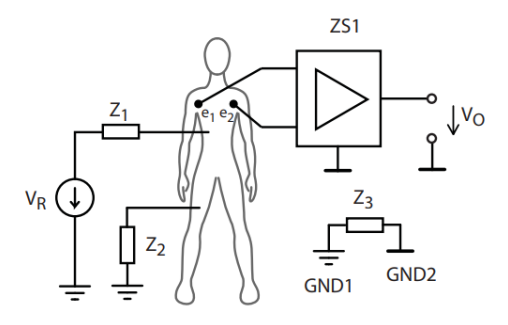

**Obrázek 2.19:** Principiální zapojení pro měření signálů těla. Převzato z [\[35\]](#page-56-11).

Obrázek [2.19](#page-26-2) ukazuje základní zapojení pro měření biologických signálů. Rozdíl napětí mezi elektrodami *e*<sup>1</sup> a *e*<sup>2</sup> je snímán rozdílovým zesilovačem (viz předchozí kapitola [2.2.4\)](#page-24-3). Tento rozdíl je následně zesílen a přiveden na výstup jako napětí *VO*. Rušení, které obvykle pochází z okolní elektrické rozvodné sítě, je reprezentováno zdrojem napětí *V<sup>R</sup>* a příslušnými impedancemi *Z*<sup>1</sup> a *Z*2, přes které do těla proniká. Je také důležité poznamenat, že rušivý zdroj napětí *V<sup>R</sup>* a rozdílový zesilovač mají oddělené nulové potenciály, mezi kterými se nachází parazitní impedance *Z*3.

<span id="page-26-1"></span>Přestože existují funkční zapojení kardiografů s tímto principem [\[36\]](#page-56-12) [\[37\]](#page-57-0), často nedosahují optimálních výsledků. Jedním z hlavních problémů je oddělení nulových potenciálů (*GND*1 a *GND*2), zmíněné v předchozím odstavci. Pro správnou funkci operačního zesilovače je nezbytné, aby jeho vstupní obvody byly galvanicky spojeny s jeho nulovým potenciálem. Bez tohoto spojení mohou tranzistory na vstupech zesilovače opustit aktivní režim a přestat správně fungovat (viz parametr ICMR [2.2.3\)](#page-19-1). Zapojení [2.19](#page-26-2) je proto spíše principiální. [\[35\]](#page-56-11)

### **Rozdílový zesilovač se zemnící elektrodou**

<span id="page-27-0"></span>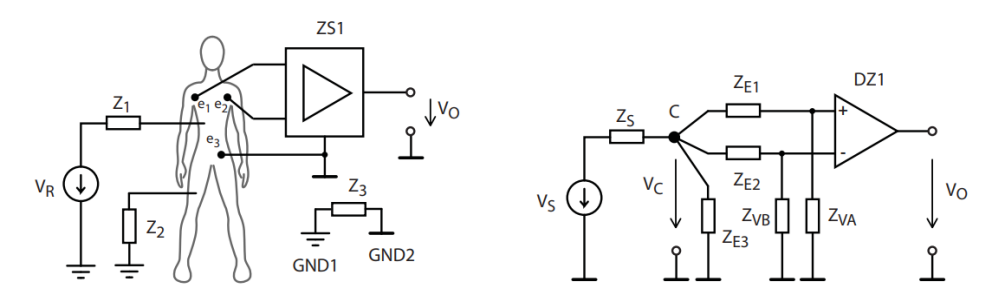

**Obrázek 2.20:** Zapojení rozdílového zesilovače se zemnící elektrodou. Převzato z [\[35\]](#page-56-11).

Jedním z efektivních řešení, jak zajistit nezbytné galvanické spojení vstupního obvodu operačního zesilovače s jeho nulovým potenciálem, je připojení tohoto potenciálu přímo k pacientovi prostřednictvím třetí elektrody. Tím se zajistí propojení nulových potenciálů (*GND*1 a *GND*2) a zamezí se tak nežádoucímu posunu souhlasné složky měřeného signálu.

Obrázek [2.20](#page-27-0) ukazuje v pravé části náhradní zapojení takového řešení. Zdroj rušení *V<sup>R</sup>* je zde modelován pomocí Theveninova obvodu s napětím *V<sup>S</sup>* a impedancí *ZS*. Pro zjednodušení analýzy je diferenciální signál *u<sup>d</sup>* považován za zanedbatelný a v úvahu se bere pouze souhlasná složka, která odpovídá napětí  $V_C$  na uzlu C. Impedance  $Z_{E1}$ ,  $Z_{E2}$  a  $Z_{E3}$  představují impedance elektrod  $e_1, e_2$ a  $e_3$ zatímco $Z_{VA}$ a  $Z_{VB}$ jsou vstupními impedancemi rozdílového zesilovače DZ1.

Za ideálních podmínek jsou impedance *ZE*<sup>1</sup> a *ZE*<sup>2</sup> identické, stejně jako impedance *ZV A* a *ZV B*. V takovém případě jsou napětí na obou vstupech diferenciálního zesilovače stejná a výstupní napětí *V*<sup>0</sup> je nulové, což eliminuje vliv jakéhokoli rušivého napětí *VC*. V reálných podmínkách se však impedance elektrod liší, což vede i k různému úbytku napětí před vstupy zesilovače DZ1. Výstupní napětí je pak ovlivněno souhlasným rušivým napětím *VC*. Pro potlačení tohoto efektu je vhodné použít zesilovač s vysokou vstupní impedancí, například CMOS realizace.

Velikost impedance třetí elektrody *ZE*<sup>3</sup> také ovlivňuje míru rušivého napětí *VC*. Vlivem okolního rušení se na těle pacienta indukuje posuvný proud *id*. Tento proud následně prochází přes impedanci *ZE*<sup>3</sup> a výsledné rušivé napětí je dáno vztahem:

$$
V_C = Z_{E3} \cdot i_d
$$

Proto je žádoucí používat elektrody s co nejnižšími impedancemi, například gelové elektrody. Při použití suchých elektrod tento obvod nevykazuje optimální vlastnosti. [\[35\]](#page-56-11).

### **Přístrojový zesilovač se zpětnovazební elektrodou (Right Leg Drive)**

<span id="page-28-0"></span>Další významnou technikou používanou v oblasti přístrojových zesilovačů, je zapojení Right Leg Drive (RLD). Tento systém slouží k dalšímu zlepšení kvality měření tím, že aktivně potlačuje rušení indukované na lidském těle.

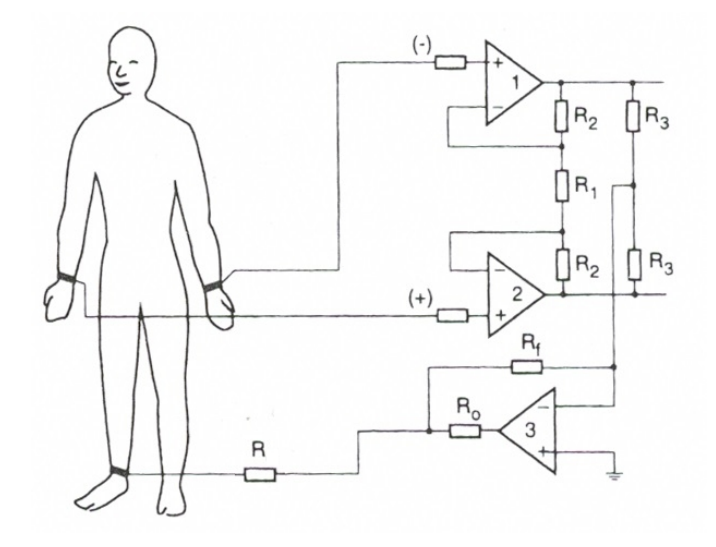

**Obrázek 2.21:** Right leg drive. Převzato z [\[38\]](#page-57-1).

V praxi zapojení Right Leg Drive (RLD) pracuje na principu snímání souhlasné složky signálu, kterou následně s opačnou amplitudou vrací zpět do těla (viz obrázek [2.21\)](#page-28-0). Tím se kompenzuje přítomnost rušivých signálů a jejich vliv je minimalizován. Účinnost tohoto zapojení lze popsat pomocí náhradního schématu této zpětné vazby znázorněné na obrázku [2.22:](#page-28-1)

<span id="page-28-1"></span>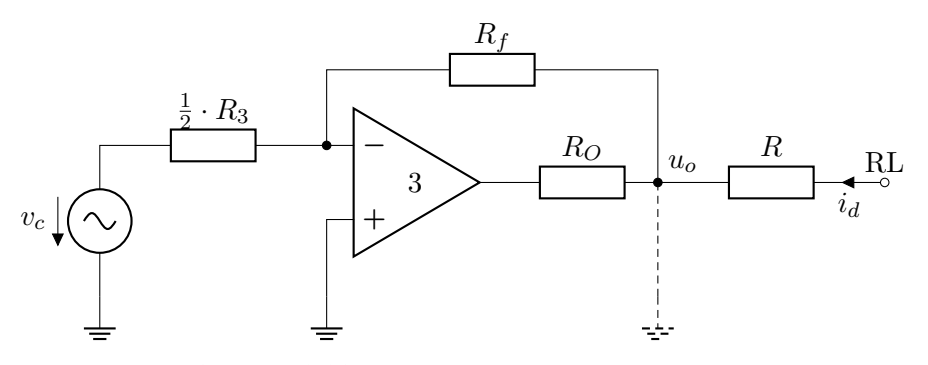

**Obrázek 2.22:** Náhradní schéma zpětné vazby.

Napětí $v_c$ společně s $\frac{1}{2}\cdot R_3$ tvoří náhradní zapojení zdroje souhlasného napětí dle Théveninovy věty. Symbol *RL* představuje elektrodu umístěnou na pravé dolní končetině, zatímco *R* označuje její impedanci. Posuvný proud *id*, který vzniká v důsledku elektromagnetického rušení, je modelován v tomto obvodu a teče směrem od elektrody na pravé dolní končetině. Rezistor *R<sup>O</sup>* slouží jako ochranný prvek, který limituje proud vycházející z OZ a zajišťuje tak bezpečnost pacienta.

Pomocí prvního Kirchhoffova zákona získávám vztah:

<span id="page-29-0"></span>
$$
u_o = -\frac{R_f}{R_d} \cdot v_c \tag{2.5}
$$

A pomocí druhého Kirchoffova zákona:

<span id="page-29-1"></span>
$$
v_c = R \cdot i_d + u_o \tag{2.6}
$$

Dosadím-li rovnici [2.5](#page-29-0) do rovnice [2.6](#page-29-1) získávám pro souhlasné napětí vztah:

$$
v_c = \frac{R \cdot i_d}{1 + R_f/R_3}
$$

kde *R*·*i<sup>d</sup>* reprezentuje souhlasné napětí, které by bylo naměřeno na pacientovi v případě, že by zemnící elektroda na pravé dolní končetině byla připojena přímo k zemi bez využití systému RLD (jak ilustruje přerušovaná čára na obrázku [2.22\)](#page-28-1). V tomto kontextu vzorec demonstruje, jak se pomocí Right Leg Drive dosahuje zeslabení souhlasného rušení. Hodnota ve jmenovateli vzorce udává míru tohoto zeslabení. [\[39\]](#page-57-2)

Jedním z příkladů implementace tohoto zapojení je komerčně dostupné zařízení AD8232 [\[40\]](#page-57-3), který integruje všechny komponenty do jediného čipu.

<span id="page-29-2"></span>**Zpětnovazební zapojení bez rozdílového zesilovače**

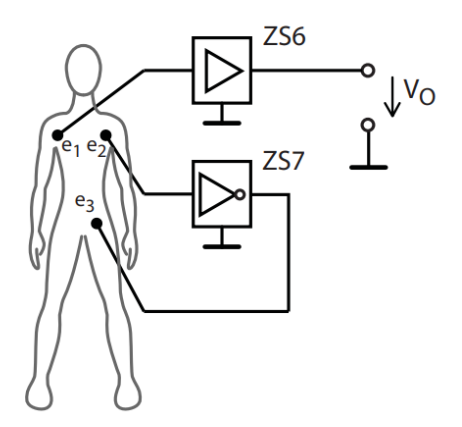

**Obrázek 2.23:** Zpětnovazební zapojení bez rozdílového zesilovače. Převzato z [\[35\]](#page-56-11).

Poslední z metod snímání biologických signálů, kterou představuji v této práci, je zapojení zobrazené na obrázku [2.23.](#page-29-2) Toto zapojení se vyznačuje svou jednoduchostí – vyžaduje pouze dva běžné operační zesilovače a obejde se bez nutnosti rozdílového zesilovače, přičemž dosahuje srovnatelných výsledků s konfiguracemi využívajícími přístrojový zesilovač a zpětnovazební elektrodu.

Základní princip zapojení je ilustrován na obrázku [2.23.](#page-29-2) Systém se skládá z neinvertujícího zesilovače *ZS*6, který zesiluje napětí z elektrody *e*<sup>1</sup> vůči společnému nulovému potenciálu, a invertujícího zesilovače *ZS*7, který zesiluje napětí z druhé elektrody *e*<sup>2</sup> a vrací ho zpět s opačnou polaritou na elektrodu *e*3. Tím vytváří zesilovač *ZS*7 smyčku stoprocentní záporné zpětné vazby, která zajišťuje, že potenciál u místa aplikace druhé elektrody bude téměř identický se společným nulovým potenciálem obou zesilovačů. Výstupní napětí zesilovače *ZS*6 následně odpovídá rozdílovému napětí mezi první a druhou elektrodou.

### <span id="page-30-0"></span>**2.2.6 Dodatečné filtrování měřeného signálu**

<span id="page-30-1"></span>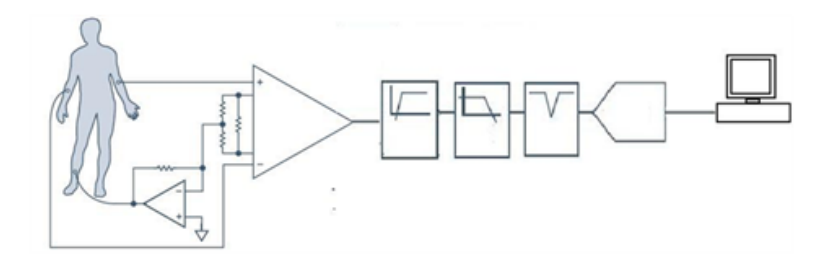

**Obrázek 2.24:** Struktura EKG zařízení s RLD a výstupními filtry. Převzato z [\[41\]](#page-57-4).

Nezbytnou součástí zařízení na měření EKG jsou také filtry. Blokové schéma na obrázku [2.24](#page-30-1) ukazuje příklad jejich užití. Typicky se vyskytují tři hlavní typy: [\[42\]](#page-57-5)

### **Filtr typu horní propust**

Filtr typu horní propust je používán k odstranění nízkofrekvečních artefaktů způsobených svalovou aktivitou, jako je například dýchání pacienta. Tento typ filtru je rovněž důležitý pro potlačení vlivu rozdílných napěťových offsetů elektrod.

#### **Filtr typu dolní propust**

Filtr typu dolní propust slouží k omezení vysokofrekvenčního šumu a interferencí. Tento filtr je zásadní pro eliminaci elektromagnetického rušení z okolních elektronických zařízení.

#### **Pásmová zádrž**

Filtr typu pásmová zádrž je specificky navržený k odstranění frekvencí v určitém pásmu, které mohou být způsobeny specifickými rušivými zdroji. U zařízení na měření EKG se používají hlavně pásmové filtry frekvence 50 Hz, k odstranění rušení z elektrické sítě.

# <span id="page-32-0"></span>**Kapitola 3**

# **Návrh vlastního zařízení**

V rámci bakalářské práce bylo provedeno navrhnutí a sestavení výukového zařízení, které má usnadnit pochopení principů měření EKG signálu magisterským studentům FEL ČVUT. Současně byl vyvinut přídavný USB modul, který se připojuje k tomuto zařízení a umožňuje přímý přenos dat do PC. Modul také zajišťuje napájení výukového zařízení přes USB rozhraní počítače, čímž eliminuje nutnost externího zdroje napětí.

### <span id="page-32-1"></span>**3.1 Cíle přípravku na měření EKG**

Výukový přípravek si klade za úkol splnit následující cíle:

- **. 2. 3.1. Cíle přípravku na měření EKG**<br>Výukový přípravek si klade za úkol splnit následující cíle:<br>**1.** Zesilovat EKG signál použitím čtyř základních zapojení zmíněných v předchozí kapitole: předchozí kapitole: kový přípravek si klade za úkol splnit následující cíle:<br> **2. Principiální zapojení pro měření biologických signálů**<br> **a. Principiální zapojení pro měření biologických signálů**<br> **b.** Rozdílový zesilovač se zemnící elektrod Zesilovat EKG signál použitím čtyř základníc<br>předchozí kapitole:<br>**a.** Principiální zapojení pro měření biologick<br>**b.** Rozdílový zesilovač se zemnící elektrodou<br>**c.** Přístrojový zesilovač se zpětnovazební elek Zesilovat EKG signál použitím čtyř základních zapojení zmíněných v předchozí kapitole:<br> **a.** Principiální zapojení pro měření biologických signálů b. Rozdílový zesilovač se zemnící elektrodou (Right Leg Drive) d. Zpětnovaz
	-
	-
	-
	-
- předchozí kapitole:<br> **a.** Principiální zapojení pro měření biologických sign<br> **b.** Rozdílový zesilovač se zemnící elektrodou<br> **c.** Přístrojový zesilovač se zpětnovazební elektrodou (<br> **d.** Zpětnovazební zapojení bez rozdíl 1. Principiální zapojení pro měření biologických signálů<br> **b.** Rozdílový zesilovač se zemnící elektrodou<br> **c.** Přístrojový zesilovač se zpětnovazební elektrodou (Right Leg Drive)<br> **d.** Zpětnovazební zapojení bez rozdílovéh ností snadného přepínání mezi nimi re. Přistrojovy zesilovac se zpetnovazební elektrodou (Kight Leg D $d$ . Zpětnovazební zapojení bez rozdílového zesilovače<br>2. Integrovat všechny zapojení do jednoho kompaktního přípravku s ností snadného přepínání mezi nimi<br> 2. Integrovat všechny zapojení do jednoho kompak ností snadného přepínání mezi nimi<br>3. Přehledně naznačit součástky a spoje na vrchní 4. Filtrovat získaný signál pro zlepšení jeho kvality<br>5. Umožnit připojení k osciloskopu 1. Hereje vládatelo přepínání mezi nimi<br>
1. Přehledně naznačit součástky a spoje na vrchní straně (Silkscreen<br>
1. Filtrovat získaný signál pro zlepšení jeho kvality<br>
5. Umožnit připojení k osciloskopu pro zobrazení výstupn
	-
	-
	-

### **3.2 Cíle USB modulu**

- **.**<br>**2.** Zesílit signál tak, aby bylo možné využít plný rozsah A/D převodníku.<br>**2.** Digitalizovat analogový vstupní signál s využitím A/D převodníku. 1. Zesílit signál tak, aby bylo možné využít plný rozsah  $A/D$  převodník<br/>l $\,$ 2. Digitalizovat analogový vstupní signál s<br/> využitím $A/D$  převodníku.<br> $\,$ 3. Navrhnout komunikační rozhraní pro připojení modulu pomocí
- <span id="page-32-2"></span>**. 2. 2. 2. Cíle USB modulu**<br> **2.** Digitalizovat analogový vstupní signál s využitím A/D převodníku.<br> **3.** Navrhnout komunikační rozhraní pro připojení modulu pomocí US 1. Zesílit signál tak, aby bylo možné využít plný roz<br/>s $\,$ <br>2. Digitalizovat analogový vstupní signál s<br/> využitím 3. Navrhnout komunikační rozhraní pro připojení m<br/>o $\,$ 4. Využít USB rozhraní také pro napájení
	-
	-

### <span id="page-33-0"></span>**3.3 Blokový diagram celé meřící soustavy**

<span id="page-33-3"></span>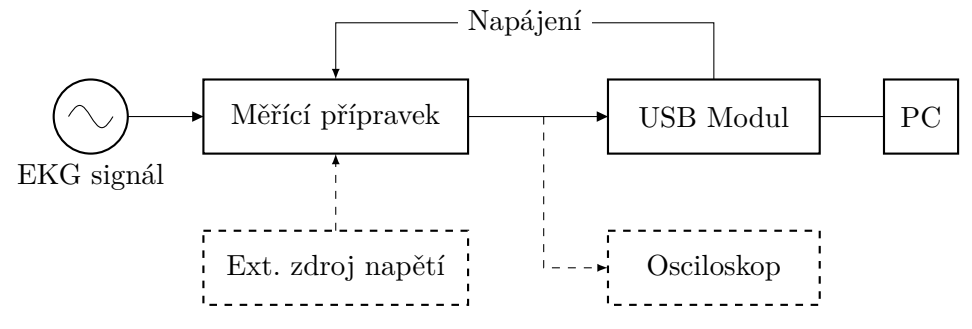

**Obrázek 3.1:** Blokový diagram všech komponent.

Obrázek [3.1](#page-33-3) ilustruje konfiguraci všech komponent měřicí sestavy. Komponenty označené čárkovanými čarami představují volitelné prvky, které lze využít, pokud není používán USB modul pro provoz měřicího přípravku.

V následujících kapitolách se budu věnovat detailnímu popisu jednotlivých bloků.

### <span id="page-33-1"></span>**3.4 Měřicí přípravek**

<span id="page-33-4"></span>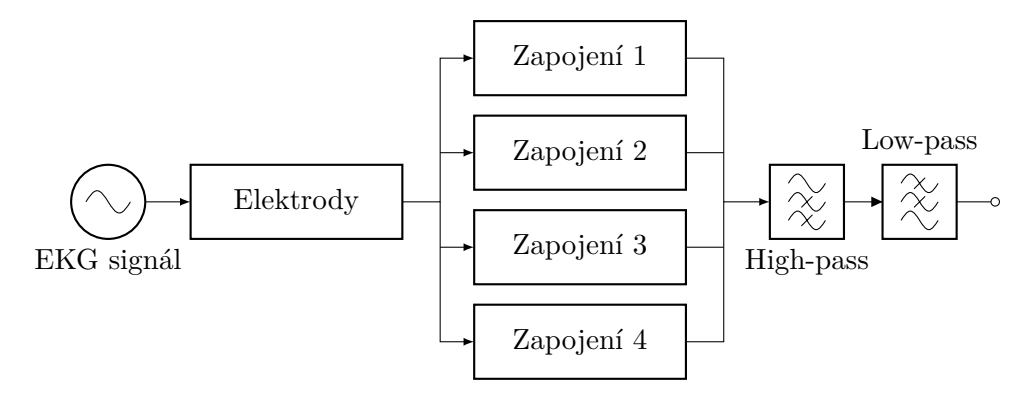

**Obrázek 3.2:** Blokový diagram měřícího přípravku.

Obrázek [3.2](#page-33-4) znázorňuje strukturu měřícího přípravku. Ten primárně zajišťuje zesílení EKG signálu a potlačení rušení. Celkové schéma všech elektrických komponent, ze kterých se přípravek skládá, je uvedeno v příloze [A.](#page-60-0)

### <span id="page-33-2"></span>**3.4.1 Elektrody**

V rámci vývoje prototypu i pro finální měřící přípravek byly zvoleny nalepovací jednorázové gelové elektrody Ag/AgCl [\[43\]](#page-57-6). Tyto elektrody byly vybrány pro jejich nízký a stabilní napěťový offset a nízkou vlastní impedanci, což je zásadní pro zajištění spolehlivosti a přesnosti měření.

### <span id="page-34-0"></span>**3.4.2 Zapojení pro snímání signálů EKG**

Konstrukce zapojení pro snímání signálů EKG byla vyvinuta na základě konceptu poskytnutého doc. Hospodkou. Po testování prvních prototypů byl tento koncept postupně zdokonalen až k finální verzi, která je detailně znázorněna na obrázku [3.3.](#page-34-1) Návrh slučuje všechny potřebné zapojení a zahrnuje možnost přepínání mezi nimi pomocí tří přepínačů JP1, JP2 a JP3.

<span id="page-34-1"></span>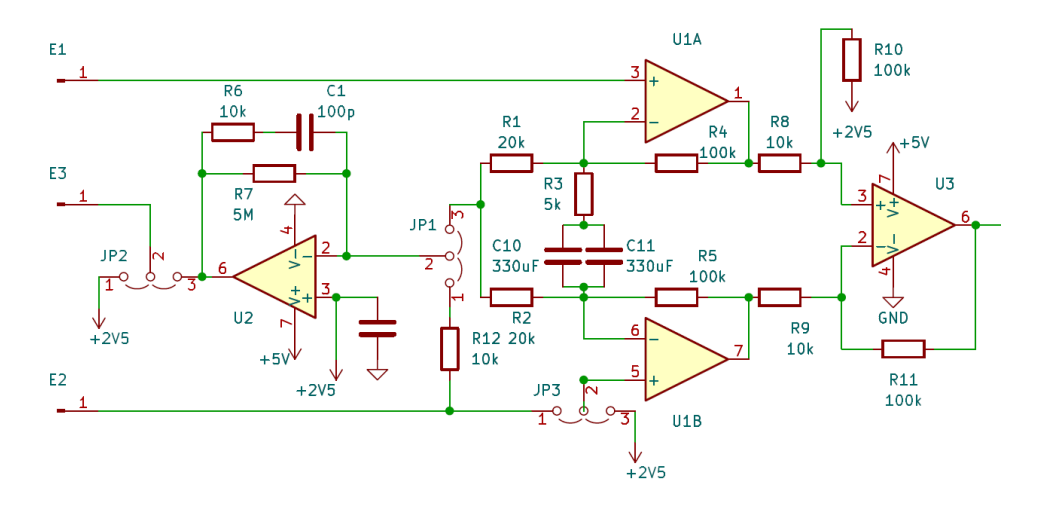

**Obrázek 3.3:** Finální verze zapojení pro snímání EKG.

**Možnosti zapojení měřícího přípravku.** Dle konfigurace přepínačů je možné vyzkoušet následující zapojení: (viz zapojení v kapitole [2.2.5\)](#page-26-3)

- **Možnosti zapojení měřícího přípravku.** Dle konfiguracy<br>vyzkoušet následující zapojení: (viz zapojení v kapitole<br>1. **Přístrojový zesilovač bez zemnící elektrody**.<br>Zapojení vznikne zkratováním pinů 1-2 přepínače J<br>zůstávají Zapojení vznikne zkratováním pinů 1-2 přepínače JP3, ostatní přepínače zůstávají rozpojené. 1. **Přístrojový zesilovač bez zemnící elektrody**<br>Zapojení vznikne zkratováním pinů 1-2 přepínače<br>zůstávají rozpojené.<br>**2. Přístrojový zesilovač se zemnící elektrodou**<br>Zapojení vznikne zkratováním pinů 1-2 přepínače<br>nače JP
- Zapojení vznikne zkratováním pinů 1-2 přepínače JP3 a pinů 1-2 přepínače JP2, přepínač JP1 zůstává rozpojen. 2. **Přístrojový zesilovač se zemnící elektrodou**<br>
Zapojení vznikne zkratováním pinů 1-2 přepínače JP3 a pinů 1-2<br>
nače JP2, přepínač JP1 zůstává rozpojen.<br> **3. Přístrojový zesilovač se zpětnovazební elektrodou (RLD)**<br>
Zapo
- Zapojení vznikne zkratováním pinů 1-2 přepínače JP3, 2-3 přepínače JP2 a 2-3 přepínače JP1. nače JP2, přepínač JP1 zůstává rozpojen.<br> **3. Přístrojový zesilovač se zpětnovazební elektrodou**<br>
Zapojení vznikne zkratováním pinů 1-2 přepínače JP3, 2-3<br>
a 2-3 přepínače JP1.<br> **4. Zpětnovazební zapojení bez rozdílového z** 
	- Zapojení vznikne zkratováním pinů 2-3 přepínače JP3, 2-3 přepínače JP2 a 1-2 přepínače JP1.

Hodnoty prvků byly zvoleny tak, aby nedošlo k saturaci výstupního signálu a zároveň bylo zajištěno co největší zesílení. Podle rešerše v teoretickém úvodu (kapitola [2.1.2\)](#page-11-0) bylo zjištěno že amplituda měřeného signálu EKG dosahuje až 5 mV. Jak je podrobněji popsáno v následující kapitole [3.4.4,](#page-38-0) rozsah výstupních napětí OZ je omezen na ± 2.5 V. Maximální hodnota zesílení soustavy by proto neměla převyšovat:

<span id="page-34-2"></span>
$$
A_{max} < \frac{2.5 \, \text{V}}{5 \, \text{mV}} = 500 \tag{3.1}
$$

### <span id="page-35-3"></span>**Přístrojový zesilovač v zapojeních 1,2, 3 a 4**

<span id="page-35-0"></span>Jak bylo zmíněno v kapitole [2.2.4,](#page-24-3) přístrojový zesilovač lze rozdělit na několik částí kterých se budu držet i zde pro zjednodušení a zpřehlednění analýzy.

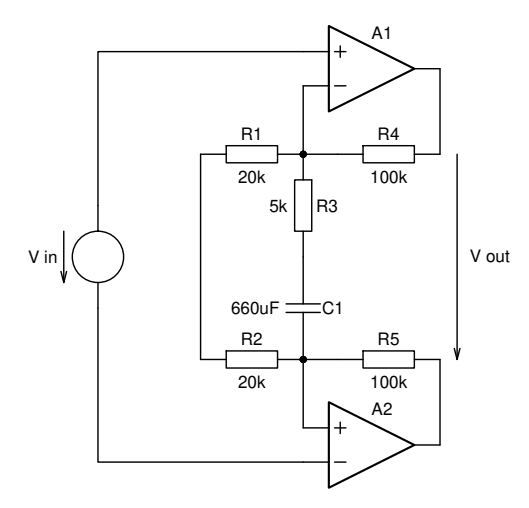

**Obrázek 3.4:** První část přístrojového zesilovače ve finální verzi přípravku.

První část přístrojového zesilovače - vstupní buffer. Pro zesílení této části soustavy platí následující vztah, vycházející z obrázku [3.4.](#page-35-0)

<span id="page-35-2"></span>
$$
A_d^b = \frac{V_{out}}{V_{in}} = 1 + \frac{R_4 + R_5}{Z}
$$
 (3.2)

kde

$$
Z = \left(\frac{1}{R_1 + R_2} + \frac{1}{R_3 + \frac{1}{j\omega C_1}}\right)^{-1}
$$

Výraz *Z* je závislý na úhlové frekvenci *ω*, což znamená, že pro různé frekvence bude mít odlišnou hodnotu zesílení. První část zesilovače je navržena jako filtr horní propust (high-pass) k potlačení vlivu rozdílných napěťových ofsetů elektrod. Frekvenční charakteristika soustavy byla vypočítána nástrojem GEEC [\[44\]](#page-57-7) a je zobrazena na obrázku [3.5.](#page-35-1)

<span id="page-35-1"></span>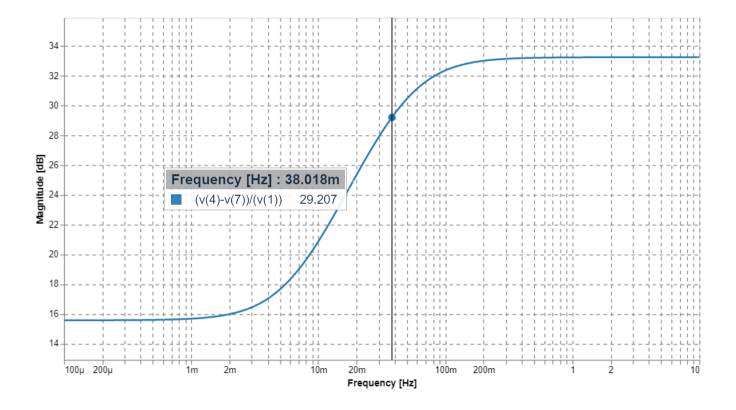

**Obrázek 3.5:** Amplitudová kmitočtová charakteristika vstupního bufferu s vyznačenou zlomovou frekvencí

Zlomová frekvence byla navržena na hodnotu přibližně 0.04 Hz. Pro frekvence vyšší než 1 Hz, lze vzhledem k vysoké kapacitě kondenzátoru *C*1, považovat kondenzátor za zkrat. Vycházím-li z rovnice [3.2,](#page-35-2) získávám pro zesílení těchto signálů vztah:

$$
A_d = \frac{V_{out}}{V_{in}} = 1 + \frac{R_4 + R_5}{\left(\frac{1}{R_1 + R_2} + \frac{1}{R_3}\right)^{-1}} = 1 + \frac{200 \cdot 10^3}{\frac{40 \cdot 10^3}{9}} = 46 \Longleftrightarrow 33.25 \text{ dB}
$$

Pro stejnosměrné rozdílové signály, pro které se kondenzátor *C*<sup>1</sup> chová jako rozpojení, platí zesílení:

$$
A_d = \frac{V_{out}}{V_{in}} = 1 + \frac{R_4 + R_5}{R_1 + R_2} = 1 + \frac{200 \cdot 10^3}{40 \cdot 10^3} = 6 \Longleftrightarrow 15.6 \text{ dB}
$$

<span id="page-36-0"></span>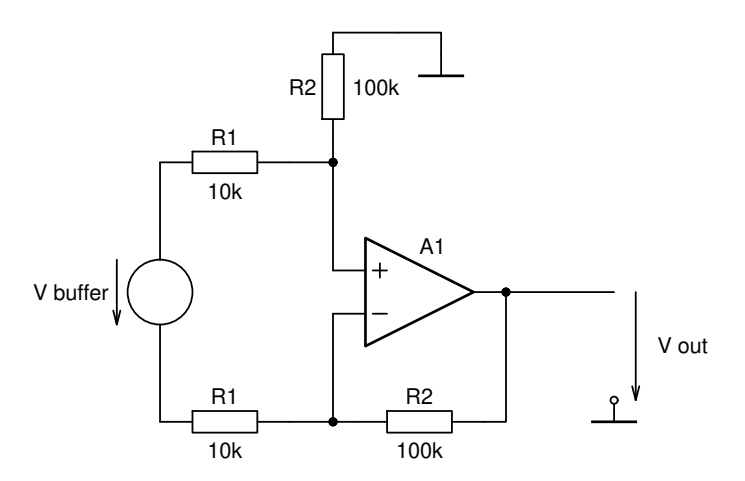

**Obrázek 3.6:** Druhá část přístrojového zesilovače ve finální verzi přípravku.

**Druhá část přístrojového zesilovače - rozdílový zesilovač.** Zapojení lze vidět na obrázku [3.6.](#page-36-0) Zesílení této části soustavy nevykazuje frekvenční závislost, proto platí pro vysoké i nízké frekvence stejné zesílení.

$$
A_d^r = \frac{V_{out}}{V_{buffer}} = \frac{R_2}{R_1} = \frac{100 \cdot 10^3}{10 \cdot 10^3} = 10 \Longleftrightarrow 20 \text{ dB}
$$

**Celkové zesílení soustavy.** Celkový zisk vícestupňového zesilovače je součinem zisků jednotlivých stupňů. Pro zesílení soustavy platí:

Pro **střídavý signál** s frekvencí vyšší než 1 Hz:

$$
A_d = A_d^b \cdot A_d^r = 46 \cdot 10 = 460
$$

$$
A_d = A_d^b + A_d^r = 33.25 + 20 = 53.25
$$
 [dB]

Pro **stejnosměrný signál**:

$$
A_d = A_d^b \cdot A_d^r = 6 \cdot 10 = 60
$$

$$
A_d = A_d^b + A_d^r = 15.6 + 20 = 35.6
$$
 [dB]

Soustava byla navržena tak, aby efektivně zesilovala střídavé signály, zatímco zesílení stejnosměrných signálů bylo udrženo na nižší úrovni. Tato konfigurace současně splňuje kritérium maximálního zesílení, které bylo stanoveno v rovnici [3.1.](#page-34-2)

<span id="page-37-1"></span>**Zpětná vazba pro RLD v zapojení číslo 3**

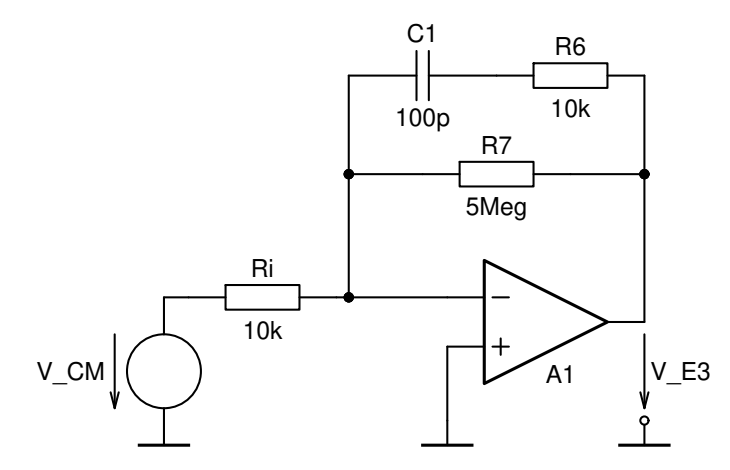

**Obrázek 3.7:** Náhradní zapojení zapojení zpětné vazby elektrody *E*3.

Obrázek [3.7](#page-37-1) znázorňuje náhradní zapojení zpětnovazební elektrody v zapojení 3. Vstupní odpor *R<sup>i</sup>* zdroje napětí souhlasného rušení *VCM* je vypočítán pomocí Theveninovy věty. Pro tento obvod je důležité aby poskytoval co největší zesílení a proto byla hodnota zpětnovazebního rezistoru zvolena na hodnotu 5 MΩ. Součástí zpětné vazby OZ je také kondenzátor *C*1, který pomáhá tlumit vysokofrekvenční šum a stabilizuje soustavu.

#### **Zapojení číslo 4, zpětnovazební zapojení bez rozdílového zesilovače**

Přestože je rozdílový zesilovač použitý, jeden z jeho vstupů je připojen k nulovému potenciálu zesilovače. Tím se chová prakticky stejně jako neinvertující zapojení a nezesiluje rozdíl napětí mezi dvěma body na těle, jako tomu je u předchozích zapojení. Tento krok byl nezbytný, aby všechna zapojení mohla být umístěna na jeden přípravek.

### <span id="page-37-0"></span>**3.4.3 Filtrace výstupního signálu**

V konstrukci měřicího přípravku pro EKG je již na vstupu implementován filtr typu horní propust. Tento filtr slouží k potlačení rozdílných napěťových ofsetů elektrod a je integrován do vstupního bufferu přístrojového zesilovače.

Další filtraci zajišťuje pasivní filtr, jehož schéma je zobrazeno na obrázku [3.8.](#page-38-1) Jedná se o pásmovou propust (band-pass filter), která se nachází na výstupu všech čtyř zapojení. Dolní zlomová frekvence je přibližně 0.15 Hz a horní

zlomová frekvence je přibližně 700 Hz. Jak bylo zmíněno v kapitole [2.1.2,](#page-11-0) frekvence EKG se pohybují v rozmezí 0.01 Hz až 100 Hz. Hodnoty zlomových frekvencí byly zvoleny tak, aby přibližně propouštěly pouze EKG signál a potlačovaly ostatní frekvence. Frekvenční charakteristiku filtru lze vidět na obrázku [3.9.](#page-38-2)

<span id="page-38-1"></span>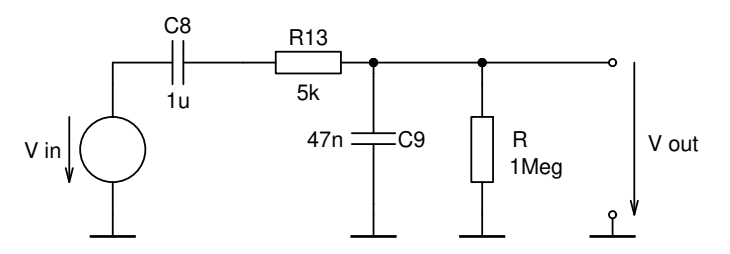

<span id="page-38-2"></span>**Obrázek 3.8:** Pasivní band-pass filtr na výstupu měřícího přípravku.

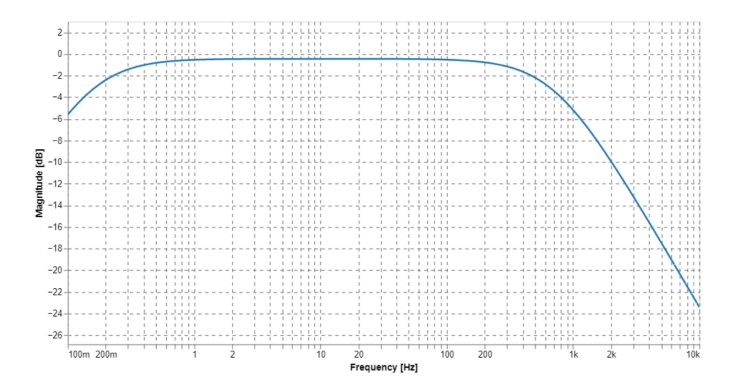

**Obrázek 3.9:** Amplitudová kmitočtová charakteristika výstupního filtru

Rezistor *R* z obrázku [3.8](#page-38-1) není přímo integrován do zařízení, ale je zahrnut do výpočtů filtru. Důvodem je jeho přítomnost na vstupu osciloskopu, který se používá k měření signálu z tohoto přípravku.

<span id="page-38-3"></span><span id="page-38-0"></span>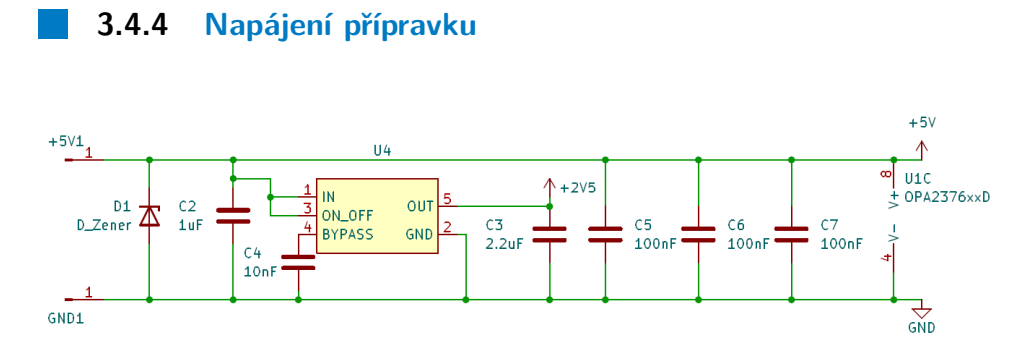

**Obrázek 3.10:** Zapojení pro napájení měřícího přípravku.

Pro jednoduchost napájení a zároveň pro možnost napájet přes USB rozhraní počítače bylo zvoleno napájení jedním zdrojem napětí o hodnotě 5V. Jako referenční bod pro operační zesilovače, tedy umělá zem, bylo použito napětí 2.5V, které poskytuje stabilizátor LP2985AIM5-2.5 [\[45\]](#page-57-8). Jeho zapojení je znázorněno na obrázku [3.10.](#page-38-3)

Napájecí část dále obsahuje Zenerovu diodu, která slouží k ochraně zařízení

před přepětím. Pro zajištění stability napájení a eliminaci rušení jsou součástí obvodu také blokovací kondenzátory.

### <span id="page-39-0"></span>**3.4.5 Výběr operačního zesilovače**

Pro měřicí přípravek byl zvolen přesný operační zesilovač s nízkým šumem OPA376 [\[29\]](#page-56-5). Jednou se na desce objevuje v duálním provedení (U1A a U1B) a dvakrát v samostatném provedení (U3 a U2). Tento konkrétní zesilovač byl zvolen především pro jeho pozitivní vlastnosti kterými jsou:

- **.** Nízký šum
- **.** Nízké offsetové napětí, typicky 5 *<sup>µ</sup>*<sup>V</sup>
- **.** Rail-to-Rail výstup, tedy využití celého napájecího napětí
- **.** Možnost napájení jedním zdrojem od 2.2V do 5V **·** Možnost napájení jedním zdrojem od 2.2V do 5V<br>• CMOS provedení
- 
- **.** Vysoké PSRR, typicky 110 dB
- **.** Vysoké CMRR, typicky 90 dB

Během testování však byly objeveny určité nežádoucí charakteristiky při kapacitním zatížení přes filtr umístěný na výstupu. V důsledku toho byl zesilovač *U*3 nahrazen jiným přesným zesilovačem AD8627 [\[46\]](#page-57-9). Ten sice nevykazuje tak dobré vlastnosti jako OPA376 ale nemá výše zmíněný problém s kapacitní zátěží.

### <span id="page-39-1"></span>**3.5 USB modul**

Struktura USB modulu je znázorněna na obrázku [3.11](#page-39-2)

<span id="page-39-2"></span>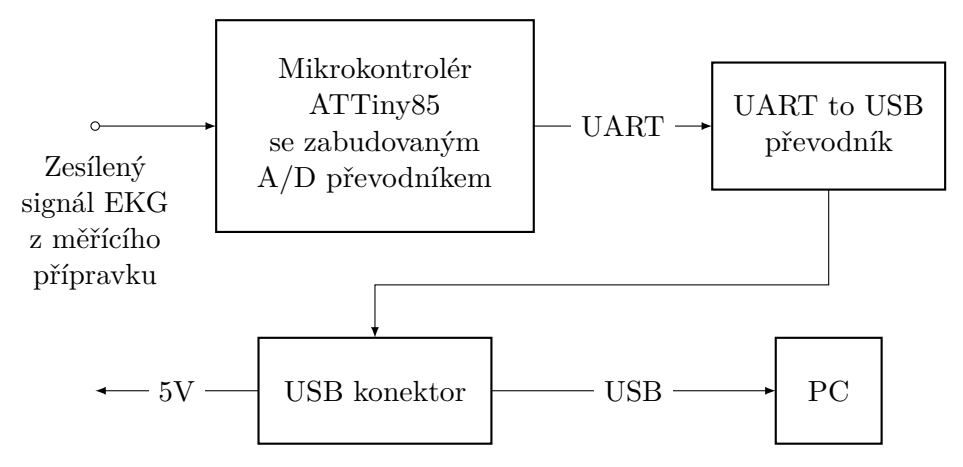

**Obrázek 3.11:** Blokový diagram USB modulu.

### **3.5.1 Mikrokontrolér**

Hlavním prvkem je mikrokontrolér, který zajišťuje dva důležité úkoly:

- <span id="page-40-0"></span>**.**<br>1. Digitalizace analogového signálu, přicházejícího z měřícího přípravku.<br>2. Posílání digitalizovaných dat pomocí protokolu UART.
- Hlavním prvkem je mikrokontrolér, který zajišťuje dva důle 1. Digitalizace analogového signálu, přicházejícího z měří<br/>í $\bf 2.$ Posílání digitalizovaných dat pomocí protokolu UART.

<span id="page-40-1"></span>Pro svou malou velikost byl zvolen mikrokontrolér ATTiny85. Ten splňuje výše zmíněné požadavky a jeho vlastnosti jsou zmíněné v tabulce [3.1.](#page-40-1)

| Parametr         | Hodnota      |  |
|------------------|--------------|--|
| Architektura     | 8-bit AVR    |  |
| Frekvence        | až 20 MHz    |  |
| Počet pinů       | 8            |  |
| Flash paměť      | 8 KiB        |  |
| <b>SRAM</b>      | 512 Bajtů    |  |
| <b>EEPROM</b>    | 512 Bajtů    |  |
| Počet ADC kanálů | $4x 10$ -bit |  |
| <b>UART</b>      | Ano          |  |
| 12C              | Ano          |  |
| SPI              | Ano          |  |
| Napájecí napětí  | $2.7 - 5.5V$ |  |

**Tabulka 3.1:** Vlastnosti mikrokontroléru ATTiny85. Získáno z datasheetu [\[47\]](#page-57-10).

Schéma zapojení mikrokontroléru je vidět na obrázku [3.12.](#page-40-2) Dva piny byly použity jako TX a RX pro UART komunikaci a jeden pin jako vstup A/D převodníku. Reset pin byl připojen pomocí pull-up rezistoru k napájení 5V (aby se zajistilo správné fungování čipu) a kapacitně oddělen od DTR.

<span id="page-40-2"></span>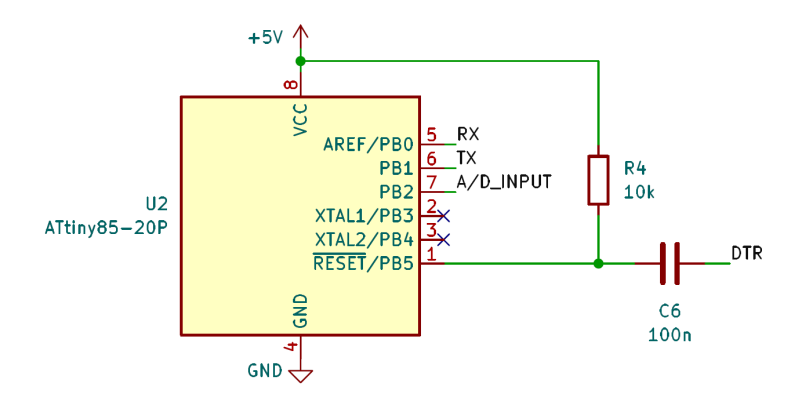

**Obrázek 3.12:** Zapojení ATTiny85 v USB modulu.

### **A/D převodník**

Jak bylo uvedeno v kapitole [2.1.2,](#page-11-0) frekvence EKG signálů se pohybují v rozmezí 0.01 Hz až 100 Hz. Dle *Nyquistova–Shannonova vzorkovacího teorému* je nezbytné, aby vzorkovací frekvence byla vyšší než dvojnásobek nejvyšší frekvence signálu, aby bylo možné signál správně rekonstruovat. Musí tedy platit:

<span id="page-41-0"></span>
$$
f_{vz} > 2 \cdot f_{max} = 200 \text{ Hz} \tag{3.3}
$$

Podle technických specifikací mikrokontroléru ATTiny [\[48\]](#page-57-11) je pro 10-bitový převod potřeba, aby frekvence hodinového signálu pro AD převodní obvod byla mezi 50 kHz a 200 kHz. Celkový čas konverze (v počtu cyklů) pro standardní převod činí 13. V nejpomalejším nastavení, při frekvenci hodinového signálu 50 kHz, bude doba vzorkování A/D převodníku:

$$
T_{vz} = 13 \cdot \left(\frac{1}{50 \cdot 10^3}\right) \approx 0.00026 \text{ s} = 0.26 \text{ ms}
$$

Frekvence vzorkování *fvz* poté bude:

$$
f_{vz} = \frac{1}{T_{vz}} \approx \frac{1}{0.00026} \approx 3846 \text{ Hz}
$$

Vypočítaná vzorkovací frekvence A/D převodníku tak překračuje minimální požadavek stanovený *Nyquistovým–Shannonovým vzorkovacím teorémem* [\(3.3\)](#page-41-0).

Co se týče rozsahu napětí na vstupu AD převodníku, mikrokontrolér ATTiny poskytuje interní referenční napětí s nominálními hodnotami 1.1V a 2.56V. Alternativně lze jako referenční napětí pro jednokanálové převody využít napájecí napětí *VCC*, což bylo využito v mé bakalářské práci.

#### **Předzesílení snímaného signálu**

<span id="page-41-1"></span>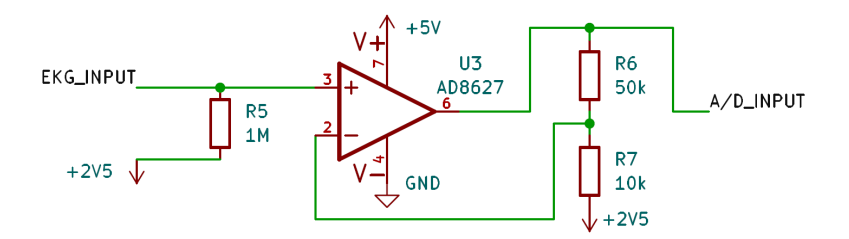

**Obrázek 3.13:** Zesílení signálu před A/D převodem.

Během testování prvního prototypu zařízení bylo zjištěno, že vstupní signál pokrývá pouze přibližně 100 z celkových 1024 hodnot dostupných v 10-bitovém A/D převodníku. Aby bylo možné efektivněji využít celý rozsah převodníku, byl do finální verze modulu integrován neinvertující zesilovač (viz obrázek [3.13\)](#page-41-1). Celkové zesílení tohoto zesilovače je vyjádřeno vztahem  $A = 1 + \frac{R6}{R7} = 6$ .

Současně byl do obvodu zařazen rezistor *R*5, který zajišťuje konzistentní chování měřícího přípravku při měřeních pomocí osciloskopu i pomocí USB modulu. Hodnota tohoto rezistoru odpovídá odporu na vstupu standardních osciloskopů.

### **UART komunikace**

Mikrokontrolér ATTiny neobsahuje vestavěnou UART komunikaci, ale je vybaven tzv. *Universal Serial Interface (USI)*, který poskytuje základní hardwarové prostředky nezbytné pro sériovou komunikaci. Díky minimálnímu řídícímu softwaru umožňuje USI dosahovat výrazně vyšších přenosových rychlostí a vyžaduje méně paměťového prostoru ve srovnání s čistě softwarovými řešeními. [\[48\]](#page-57-11)

Pro realizaci UART komunikace byla zvolena přenosová rychlost 9600 baudů, což umožňuje přenos 9600 bitů za sekundu [\[49\]](#page-57-12). Struktura každého datového paketu v tomto nastavení zahrnuje 10 bitů: jeden start bit, osm datových bitů a jeden stop bit. Vzhledem k tomu, že čísla z 10-bitového A/D převodníku přesahují kapacitu jednoho datového paketu, je nutné každé číslo rozdělit do dvou paketů. Každý přenos čísla je navíc zakončen znakem pro nový řádek (newline character), který slouží k návratu kurzoru na začátek následujícího řádku a vyžaduje další paket. Dohromady tedy na přenos jednoho čísla z A/D převodníku připadají tři pakety, což odpovídá celkem 30 bitům. [\[50\]](#page-57-13)

Frekvence odesílání hodnot = 
$$
\frac{\text{Baudová rychlost}}{30} = \frac{9600}{30} = 320 \text{ Hz}
$$

Tato frekvence odesílání dat splňuje požadavky stanovené *Nyquistovým– Shannonovým vzorkovacím teorémem* [\(3.3\)](#page-41-0), což zajišťuje správnou rekonstrukci signálu.

Komunikace s UART/USB převodníkem je také zajišťována kapacitním propojením mezi RESET pinem a DTR pinem. Tato konfigurace byla inspirována obdobnými zapojeními desek Arduino [\[51\]](#page-57-14), neboť bylo vybráno použití Arduino IDE pro programování čipu. Při připojení převodníku k počítači a nahrávání kódu pomocí Arduino IDE dochází k krátkodobé aktivaci DTR pinu na vysokou logickou úroveň. Tato aktivace vyvolá reset desky, čímž ji připraví k přijetí nového kódu. Funkcionalita automatického resetování desky před nahráním kódu značně zjednodušuje programovací proces.

#### <span id="page-42-0"></span>**3.5.2 UART/USB převodník**

Vzhledem k tomu, že *Universal Serial Interface (USI)* mikrokontroléru AT-Tiny85 nepodporuje USB jako jeden z dostupných komunikačních protokolů, bylo při navrhování zařízení rozhodnuto využít protokol UART a jeho následné převedení na protokol USB realizovat pomocí UART/USB převodníku. Za tímto účelem byl zvolen převodník FTDI FT232RNL[\[52\]](#page-58-0).

Zapojení jednotlivých pinů znázorňuje obrázek [3.14](#page-43-1) a detailněji popisuje tabulka [3.2.](#page-43-2)

<span id="page-43-1"></span>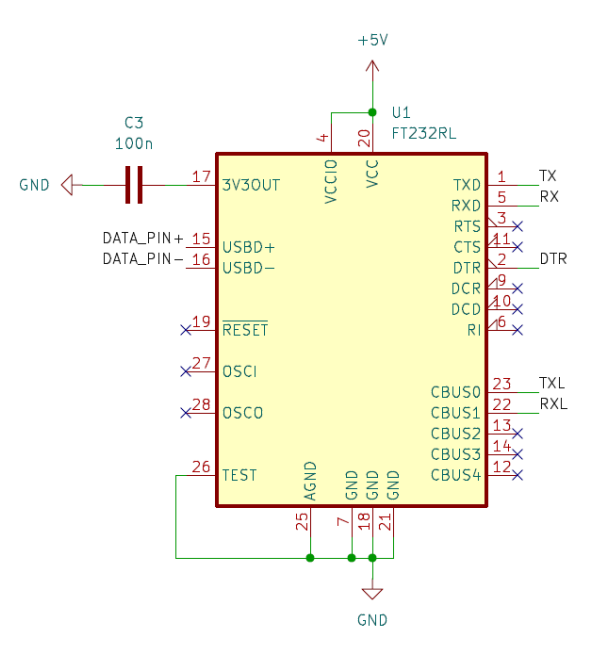

**Obrázek 3.14:** Zapojení UART/USB převodníku v USB modulu.

<span id="page-43-2"></span>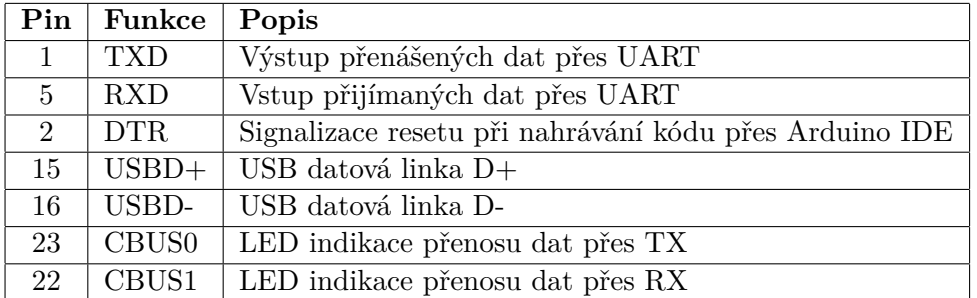

**Tabulka 3.2:** Zapojení pinů UART/USB převodníku

### <span id="page-43-3"></span><span id="page-43-0"></span>**3.5.3 USB konektor a pomocné prvky**

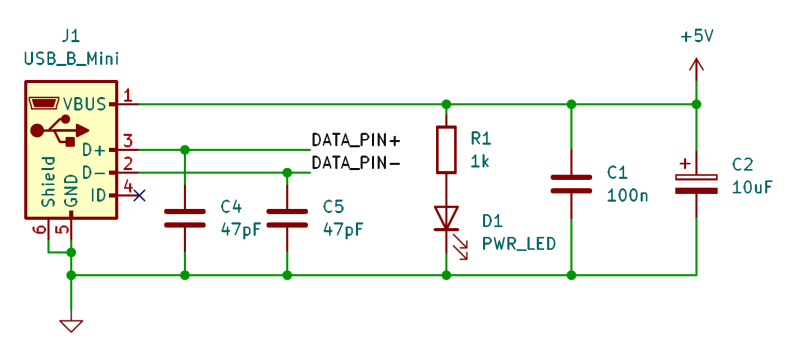

**Obrázek 3.15:** Zapojení USB konektoru a pomocných prvků.

Celá soustava je na obrázku [3.15.](#page-43-3) Pro připojení modulu k počítači je využit konektor USB Mini-B. Návrh zapojení zahrnuje LED diodu, která slouží k indikaci napájení. Dále jsou součástí zapojení blokovací kondenzátory na napájecích vodičích a kondenzátory připojené paralelně k datovým linkám. Tyto komponenty, jejíchž použítí je specifikované v datasheetu [\[52\]](#page-58-0), zajišťují efektivní filtraci šumu a stabilizaci signálu.

# <span id="page-44-0"></span>**Kapitola 4**

## **Implementace a měření**

### <span id="page-44-1"></span>**4.1 Realizace desek plošných spojů**

Design obou desek plošných spojů (DPS) byl realizován v programu KiCad verze 7.0 [\[53\]](#page-58-1). Desky jsou konstruovány jako dvouvrstvé, s měděnými spoji umístěnými na obou stranách. Na měřícím přípravku byly napájecí obvody umístěny na spodní stranu, což umožnilo lepší organizaci a přehlednost komponent na vrchní straně. Naopak u USB modulu nebyla přehlednost zapojení prioritou a proto byly všechny komponenty umístěny na přední stranu. Návrhy desek a jejich 3D modely zobrazují obrázky [4.1](#page-44-2) a [4.2.](#page-45-1)

Významnou součástí DPS byl také servisní potisk na vrchní straně měřícího přípravku. Na tomto potisku byly zřetelně označeny jednotlivé komponenty a spoje mezi nimi. Při návrhu byl kladen důraz na to, aby trasy spojů co nejlépe korespondovaly se schématem zapojení, což má umožnit studentům snadnější vizuální propojení schématu s praktickou aplikací.

<span id="page-44-2"></span>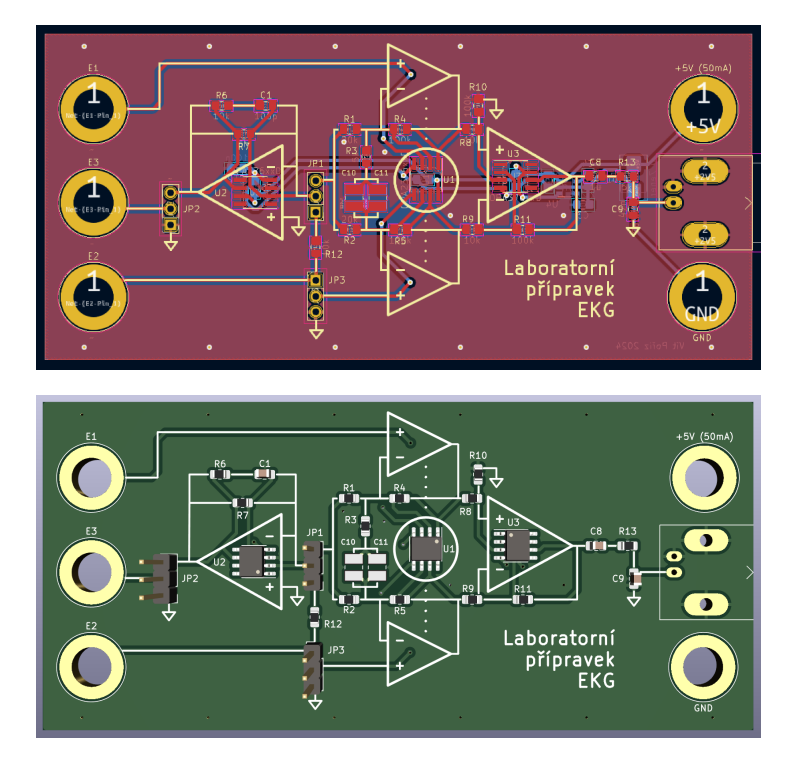

**Obrázek 4.1:** Navrh desky plošných spojů a 3D vizualizace meřícího přípravku.

<span id="page-45-1"></span>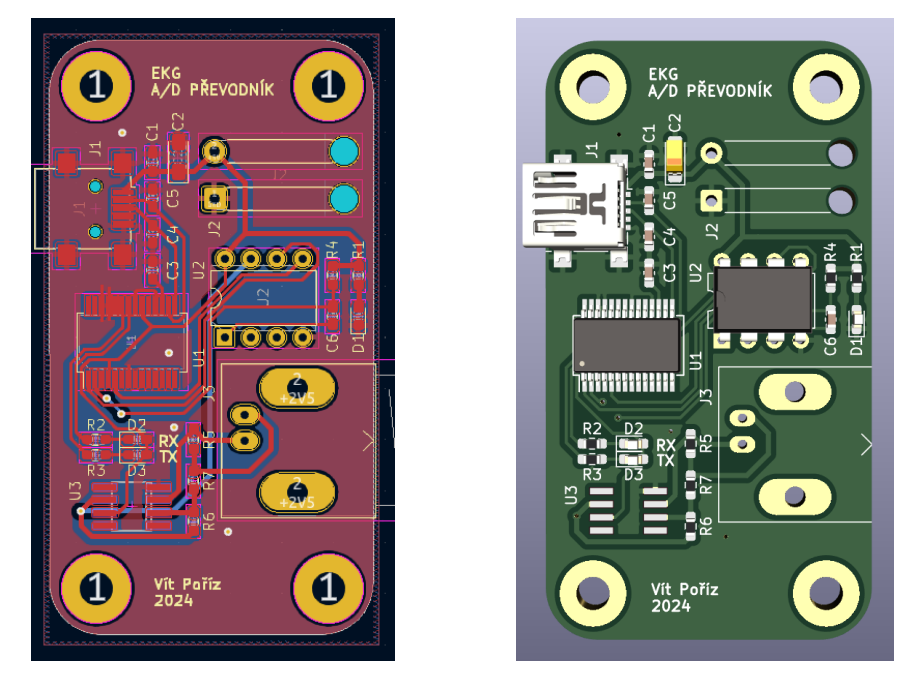

**Obrázek 4.2:** Navrh desky plošných spojů a 3D vizualizace USB modulu.

### <span id="page-45-0"></span>**4.1.1 Finální zařízení**

Celkové zapojení meřící soustavy včetně USB modulu je zobrazeno na obrázku [4.3.](#page-45-2) Pro přenos analogových signálů jsou na obou deskách použity BNC konektory, což umožňuje snadné propojení měřícího přípravku i s osciloskopem, pro případ meření bez USB modulu.

Pro zapojení elektrod a napájecích obvodů slouží banánkové konektory. Napájení měřícího přípravku je možné zajistit buď z externího laboratorního zdroje, nebo přímo z USB modulu, jak je ilustrováno na přiloženém obrázku [4.3.](#page-45-2) USB modul se připojuje k počítači prostřednictvím USB kabelu.

<span id="page-45-2"></span>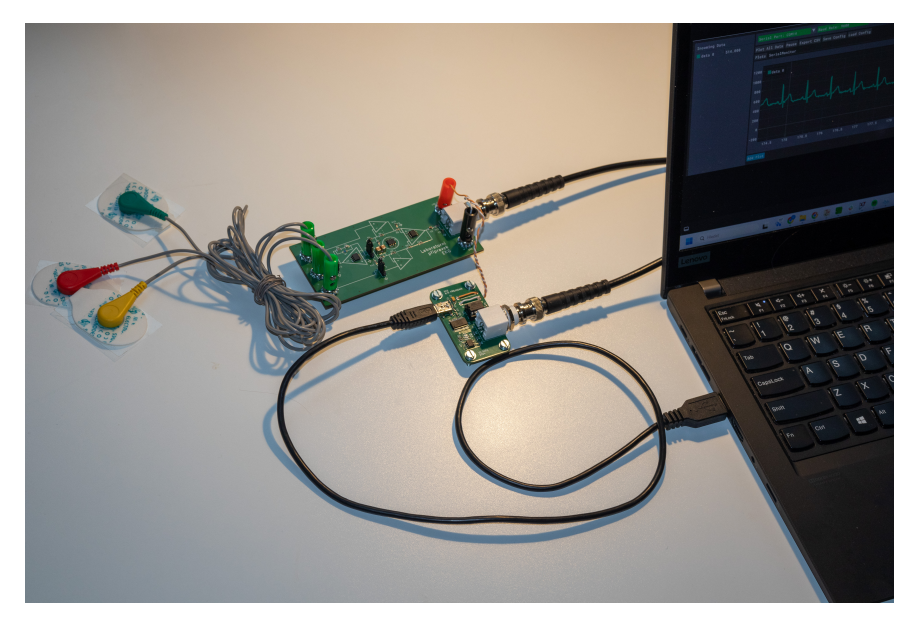

**Obrázek 4.3:** Kompletní zapojení všech kompoment měření

### <span id="page-46-0"></span>**4.2 Software**

Měření a odesílání dat je na mikrokontroléru ATTiny85 řízeno jednoduchým algoritmem, který je vysvětlený následujícím pseudokódem. Pro naprogramování bylo použito Arduino IDE.

```
Inicializace proměnných:
 Nastavení RX a TX pinů pro SoftSerial
Funkce setup():
  Zahájení komunikace přes SoftSerial s rychlostí 9600 baudů
Hlavní smyčka loop():
  Čtení hodnoty z analogového pinu A1
 Uložení hodnoty do proměnné sensorValue
 Výpis hodnoty sensorValue přes UART
 Krátká pauza (1 ms) pro stabilitu čtení
```
Přestože mikrokontrolér ATTiny85 disponuje *Universal Serial Interface (USI)*, který poskytuje základní hardwarovou podporu pro UART komunikaci, v kódu bylo z důvodu jednoduchosti použito čistě softwarové řešení. To se ukázalo jako dostačující.

### <span id="page-46-1"></span>**4.3 Zobrazení dat**

Pro zobrazení dat na osobním počítači bylo využito softwaru "Better Serial Plotter"[\[54\]](#page-58-2). Tento software představuje vylepšenou alternativu k standardnímu sériovému plotteru Arduina a nabízí množství užitečných funkcí, které zjednodušují a zefektivňují práci s daty. Obrázek [4.4](#page-46-2) ukazuje rozhraní této aplikace.

<span id="page-46-2"></span>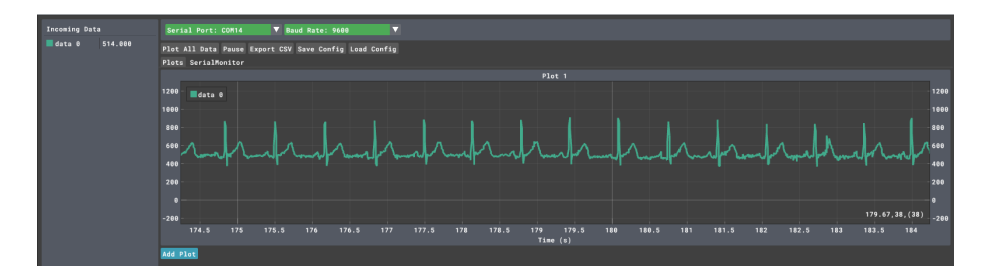

**Obrázek 4.4:** Rozhraní aplikace BetterSerialPlotter při měření EKG.

### <span id="page-47-0"></span>**4.4 Měření**

### <span id="page-47-1"></span>**4.4.1 Zesílení meřícího přípravku**

#### **Zesílení střídavého rozdílového signálu**

Pří testování bylo měřeno zesílení přístrojového zesilovače a následného filtru na měřícím přípravku. Teoretické hodnoty zesílení byly vzaty z výpočtů prezentovaných v kapitole [3.4.2.](#page-35-3)

Schéma celého měřícího přípravku je znázorněno v příloze A (obrázek [A.1\)](#page-61-0). Na vstup *E*<sup>1</sup> byla přivedena kladná svorka generátoru signálů Rigol DG1022, zatímco na vstup *E*<sup>3</sup> byla připojena záporná svorka. Pomocí přepínače JP2 v poloze 1-2 bylo byla tato svorka přivedena na střed napájecího napětí. Přepínač JP1 byl odpojen a přepínač JP3 byl nastaven do polohy 2-3, aby přístrojový zesilovač zesiloval vůči prostředku napájecího napětí. Na generátoru byl nastaven vstupní sinusový signál s frekvencí 70 Hz a amplitudou napětí 10 mV (peak to peak).

Teoretické zesílení přístrojového zesilovače pro frekvenci 70 Hz je 53,25 dB, zatímco filtr na výstupu zeslabuje signál o frekvenci 70 Hz o přibližně 0,5 dB. Celkové teoretické zesílení by tedy mělo činit přibližně 52,75 dB.

<span id="page-47-2"></span>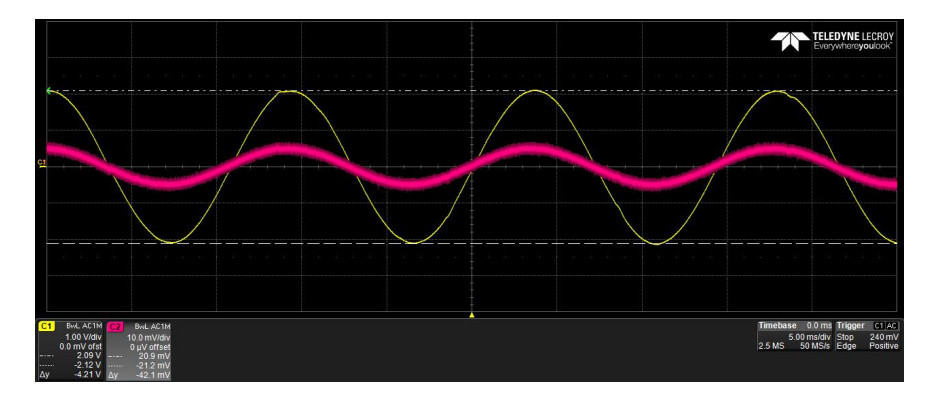

**Obrázek 4.5:** Zesílení rozdílového signálu o frekvenci 70 Hz, vstupní signál je označen růžovou barvou, výstupní barvou žlutou.

Na osciloskopu byl osciloskopem Teledyne Lecroy HDO6104-MS změřen rozkmit výstupního napětí 4.21 V (viz obrázek [4.5\)](#page-47-2), což odpovídá zesílení:

$$
A_d = 20 \cdot \log_{10} \left( \frac{4210 \,\text{mV}}{10 \,\text{mV}} \right) = 52,49 \,\text{dB}
$$

| Naměřená hodnota (dB) Teoretická hodnota (dB) |       |
|-----------------------------------------------|-------|
| 52.49                                         | 52.75 |

**Tabulka 4.1:** Porovnání naměřených a teoretických hodnot AC zesílení

Měření potvrdilo teoretickou funkčnost přípravku s minimální odchylkou od teoreticky předpokládaných hodnot.

### **Zesílení stejnosměrného rozdílového signálu**

Pro měření zesílení stejnosměrného signálu bylo použito stejné uspořádání jako při měření střídavého signálu. Rozdíl spočíval v nastavení generátoru signálů, ten byl zde nastaven na generování obdelníkového signálu s frekvencí 1 *µ*Hz a amplitudou 10 mV. Tímto způsobem bylo dosaženo stejnosměrného napětí rovného amplitudě signálu, což bylo ověřeno pomocí laboratorního voltmetru Keithley. Vzhledem k tomu, že stejnosměrný signál je od výstupního filtru oddělen kondenzátorem *C*8, nebylo možné měřit napětí za filtrem. Měření proto proběhlo na výstupu operačního zesilovače *U*3, kde byla po ustálení změřena hodnota 635,3 mV. Toto napětí odpovídá zesílení:

$$
A_d = 20 \cdot \log_{10} \left( \frac{635.3 \,\text{mV}}{10 \,\text{mV}} \right) = 36.06 \,\text{dB}
$$

|       | Naměřená hodnota (dB) Teoretická hodnota (dB) |
|-------|-----------------------------------------------|
| 36.06 | -35.6                                         |

**Tabulka 4.2:** Porovnání naměřených a teoretických hodnot DC zesílení.

Naměřené hodnoty jsou velmi blízké teoretickým předpokladům, čímž byla potvrzena správná funkčnost přípravku.

#### <span id="page-48-0"></span>**4.4.2 CMRR přístrojového zesilovače měřícího přípravku**

Schéma celého měřícího přípravku je znázorněno v příloze A (obrázek [A.1\)](#page-61-0). Měření činitele potlačení souhlasného signálu (CMRR) bylo realizováno s využitím signálového generátoru Rigol DG1022. Kladná svorka generátoru byla připojena na zdířku *E*<sup>1</sup> a záporná na zdířku *E*3. Souhlasný signál byl vytvořen propojením zdířek *E*<sup>1</sup> a *E*2, čímž byl zároveň rozdílový signál eliminován. Přepínače byly nastaveny následovně: JP1 byl rozpojen, JP2 byl připojen v poloze 1-2 a spojil tak záporný pól generátoru s prostředkem napájecího napětí operačního zesilovače. JP3 byl nastaven do polohy 1-2 a přivedl signál ze zdířky *E*<sup>2</sup> na vstup přístrojového zesilovače.

K lepšímu oddělení měřeného signálu od rušení z okolní rozvodové sítě byla zvolena frekvence vstupního signálu 70 Hz a amplituda 300 mV RMS. Frekvenční analýza výstupního signálu pomocí osciloskopu Teledyne Lecroy, měřená přes koaxiální konektor J1, odhalila několik frekvenčních špiček při 50 Hz a jeho násobcích, což ukazuje na rušení ze sítě. Amplituda složky signálu s frekvencí 70 Hz byla podle spektrální analýzy 1.04 mV (viz obrázek [4.6\)](#page-49-1). Pro CMRR tedy platí:

$$
CMRR = -20 \cdot \log_{10} \left( \frac{1.04 \text{ mV}}{300 \text{ mV}} \right) = 49 \text{ dB}
$$

<span id="page-49-1"></span>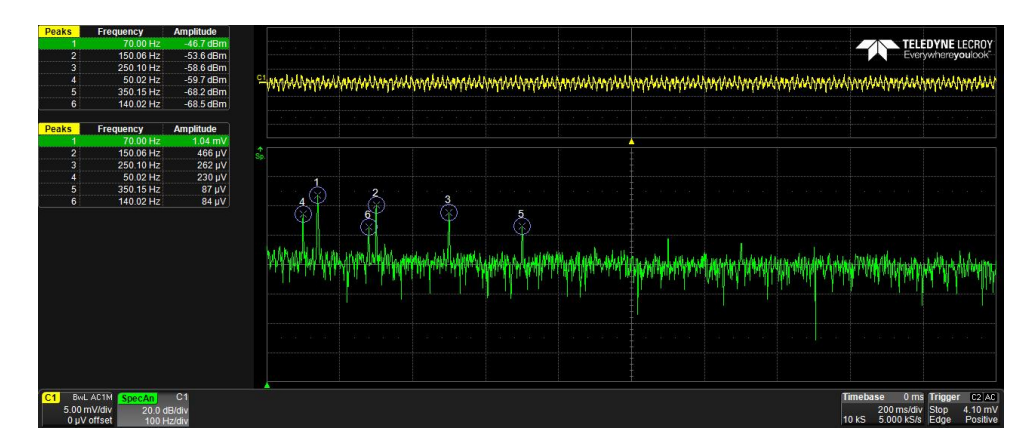

**Obrázek 4.6:** Frekvenční analýza výstupního signálu testu, vyznačeno je 6 nejvyšších špiček.

Měřící přípravek vykazuje poměrně nízkou hodnotu CMRR. Např. volně dostupný monitor srdečního tepu AD8232 má typickou hodnotu CMRR 86 dB [\[40\]](#page-57-3).

### <span id="page-49-0"></span>**4.4.3 Měření jednotlivých zapojení**

Všechna měření byla provedena pomocí osciloskopu Teledyne Lecroy HDO6104- MS. Experimenty se uskutečnily v prostředí s průměrným elektromagnetickým rušením, na člověku, který se během měření snažil co nejvíce nehýbat, aby se minimalizovaly artefakty způsobené svalovými kontrakcemi.

Každý zaznamenaný signál podstoupil také frekvenční analýzu. Tím bylo umožněno změřit na výstupním signálu amplitudu složky o frekvenci 50Hz, která je typickým indikátorem síťového rušení. Díky tomu je možné signály mezi sebou kvantitativně porovnávat podle schopnosti potlačit rušení.

Pro snadné srovnání je měřítko na všech obrázcích sjednoceno: 1 sekunda na dílek na horizontální ose (osa x) 100 mV na dílek na vertikální ose (osa y).

Konkrétní měření na osciloskopu ukazují následující čtyři obrázky. Obrázek [4.7](#page-49-2) ukazuje výsledek při měření přes přístrojový zesilovač bez zemnící elektrody. Obrázek [4.8](#page-50-0) zobrazuje výsledný signál po přidání zemnící elektrody. Obrázek [4.9](#page-50-1) je měření se zapojením zpětnovazební elektrody (RLD). Poslední obrázek [4.10](#page-50-2) ukazuje výsledek zpětnovazebního zapojení bez rozdílového zesilovače.

<span id="page-49-2"></span>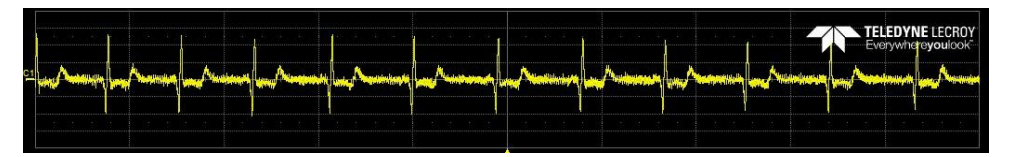

**Obrázek 4.7:** Výstupní signál pro zapojení rozdílového zesilovače bez zemnící elektrody.

<span id="page-50-0"></span>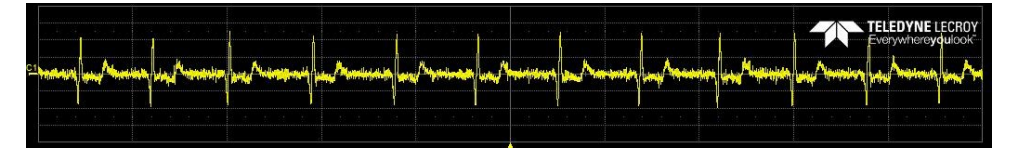

**Obrázek 4.8:** Výstupní signál pro zapojení rozdílového zesilovače se zemnící elektrodou.

<span id="page-50-1"></span>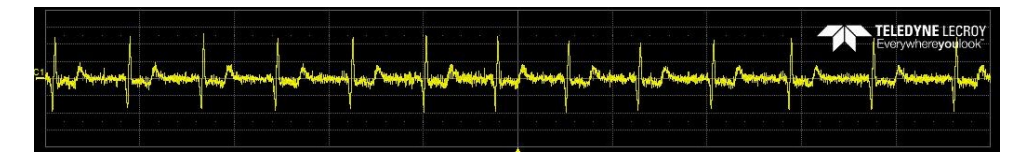

**Obrázek 4.9:** Výstupní signál pro zapojení RLD

<span id="page-50-2"></span>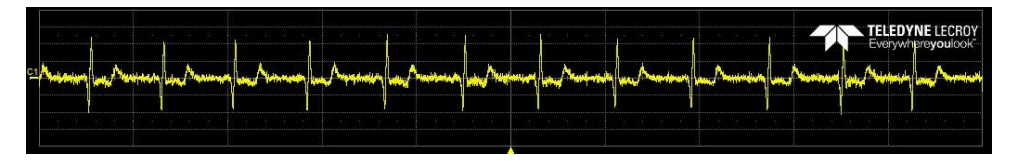

**Obrázek 4.10:** Výstupní signál pro zapojení zpětnovazebního zapojení bez rozdílového zesilovače.

### **Porovnání jednotlivých zapojení**

Tabulka níže ukazuje efektivní hodnoty amplitudy napětí (*VRMS*) pro složku signálu o frekvenci 50Hz a relativní zlepšení v procentech pro jednotlivá zapojení:

<span id="page-50-3"></span>

|            | Efektivní hodnota | Relativní zlepšení |
|------------|-------------------|--------------------|
| Zapojení 1 | $8.54$ mV         | $0\%$ (reference)  |
| Zapojení 2 | $6.23$ mV         | $\approx 27.1\%$   |
| Zapojení 3 | $6.10 \text{ mV}$ | $\approx 28.6\%$   |
| Zapojení 4 | $2.61$ mV         | $\approx 69.4\%$   |

**Tabulka 4.3:** Porovnání efektivity zapojení vzhledem k potlačení frekvence 50 Hz.

#### **Artefakty při měření pomocí zapojení číslo 1**

Předchozí měření zapojení 1 bylo provedeno v optimálních podmínkách po dostatečném ustálení systému. Avšak v situacích, kdy se měřená osoba pohybovala nebo když podmínky nebyly ideální (starší elektrody atd.), bylo pozorováno významné zvýšení rušivých artefaktů. Efektivní amplituda napětí rušivých složek o frekvenci 50 Hz pak dosahovalo až několika desítek mV. Ostatní zapojení toto chování nevykazovala. Příklad takového chování je na obrázku [4.11.](#page-51-1)

<span id="page-51-1"></span>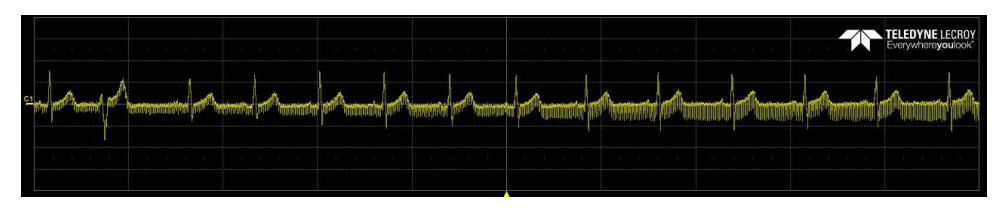

**Obrázek 4.11:** Rušivé artefakty při měření zapojení 1.

### <span id="page-51-0"></span>**4.4.4 Měření přes USB modul**

Měření realizované přes USB modul poskytuje kvalitnější výstupní signál, jelikož může být napájeno z baterie notebooku a prováděno v prostředí mimo rušení síťových rozvodů. Výsledek takového měření ukazuje obrázek [4.12.](#page-51-2)

<span id="page-51-2"></span>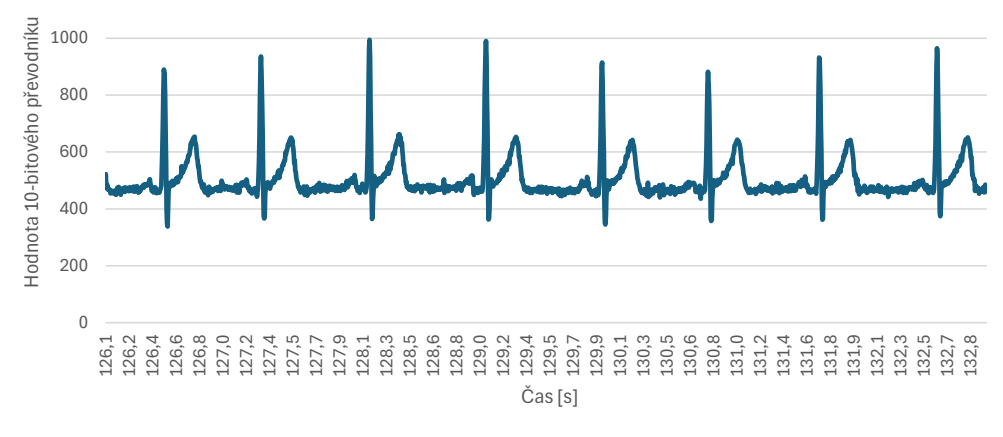

**Obrázek 4.12:** Měření EKG přes USB modul

# <span id="page-52-0"></span>**Kapitola 5**

### **Závěr**

Bakalářská práce se zabývá rešerší a vývojem pedagogického měřícího zařízení pro měření EKG signálů. V teoretické části je představen základní princip vzniku EKG signálu a jsou diskutovány nežádoucí rušivé vlivy spojené s měřením tohoto signálu. Dále je provedena rešerše různých zapojení, které se pro měření biologických signálů používají. V praktické části je popsána obvodová implementace měřícího přípravku, který má za cíl přehledně ukázat různé metody měření EKG signálu. V závěru byly parametry přípravku ověřeny měřením. Přestože bylo tímto měřením zjištěno, že parametry tohoto přípravku, zejména co se týče CMRR, nejsou ideální, je třeba zdůraznit, že bylo nutné najít rovnováhu mezi didaktickou funkcí zařízení a jeho efektivitou. USB modul, který byl vyvíjen jako další součást této bakalářské práce, vykazuje požadované vlastnosti.

Výsledky srovnávacího měření mezi jednotlivými zapojeními na měřícím přípravku, prezentované v tabulce [4.3,](#page-50-3) jsou většinou v souladu s očekávanou efektivitou jednotlivých zapojení. Překvapivým výsledkem je zapojení s Right Leg Drive (RLD), které dosáhlo podobných výsledků jako teoreticky méně efektivní zapojení s pouhou zemnící elektrodou. Pravděpodobně je to dáno kvalitou elektrod, které byly koupeny čerstvě před měřením. Vykazovaly tak velice nízkou impedanci, která je přímo úměrná velikosti rušivého napětí. Díky tomu mohlo i zapojení s přímým uzemněním třetí elektrody fungovat efektivně. Je pravděpodobné, že rozdíl mezi těmito dvěma zapojeními by se projevil významněji, pokud by byly použity suché elektrody, které však bohužel nebyly při vypracování práce k dispozici.

Do budoucna existuje několik možností pro vylepšení. Jedním z hlavních možných zlepšení by bylo využití hardwarové podpory pro UART komunikaci, kterou mikrokontrolér ATTiny85 nabízí. To by výrazně uvolnilo výpočetní kapacitu mikrokontroléru, která by pak mohla být využita pro pokročilejší úkoly, jako je například dodatečné zpracování signálu v reálném čase přímo na čipu. Další možností je vyvinutí vlastního sériového plotteru. Program BetterSerialPlotter sice funguje dostatečně, ale pro nového uživatele může být obtížné se v něm orientovat. Vlastní řešení pro vykreslování dat přicházejících po sériové lince by tento proces zjednodušilo na pouhé otevření plotteru s předem nastavenými parametry, což by usnadnilo práci při výuce. Dalším významným vylepšením by mohlo být vytvoření nového modulu filtru typu pásmové propusti, který by se napojil přímo za měřící přípravek a zlepšil by potlačení síťového rušení.

### <span id="page-54-0"></span>**Literatura**

- <span id="page-54-1"></span>[1] Převodní systém srdeční. 1. lékařská fakulta Univerzity Karlovy. [Online]. Dostupné z: [https://webservices3.lf1.cuni.cz/printbook-render/data/](https://webservices3.lf1.cuni.cz/printbook-render/data/5EmOWtT1ShIP4D9fCYzUlBs8oQedkr7wRcLGaynN/Article.pdf) [5EmOWtT1ShIP4D9fCYzUlBs8oQedkr7wRcLGaynN/Article.pdf](https://webservices3.lf1.cuni.cz/printbook-render/data/5EmOWtT1ShIP4D9fCYzUlBs8oQedkr7wRcLGaynN/Article.pdf)
- <span id="page-54-2"></span>[2] Srdce: struktura a funkce. Národní zdravotnický informační portál. [Online]. Dostupné z: [https://www.nzip.cz/clanek/](https://www.nzip.cz/clanek/912-srdce-struktura-a-funkce) [912-srdce-struktura-a-funkce](https://www.nzip.cz/clanek/912-srdce-struktura-a-funkce)
- <span id="page-54-3"></span>[3] N. Patchett. The limb leads and augmented limb leads. Wikipedia. [Online]. Dostupné z: [https://en.wikipedia.org/wiki/Electrocardiography#](https://en.wikipedia.org/wiki/Electrocardiography#/media/File:Limb_leads_of_EKG.png) [/media/File:Limb\\_leads\\_of\\_EKG.png](https://en.wikipedia.org/wiki/Electrocardiography#/media/File:Limb_leads_of_EKG.png)
- <span id="page-54-4"></span>[4] L. Xie, Z. Li, Y. Zhou, Y. He, and J. Zhu, "Computational Diagnostic Techniques for Electrocardiogram Signal Analysis," *Sensors*, vol. 20, no. 21, p. 6318, Nov. 2020. [Online]. Dostupné z: <http://dx.doi.org/10.3390/s20216318>
- <span id="page-54-5"></span>[5] D. Jenkins. A (not so) brief history of electrocardiography. ECG library. [Online]. Dostupné z:<https://ecglibrary.com/ecghist.html>
- <span id="page-54-6"></span>[6] M. S. Thaler, *The Only EKG Book You'll Ever Need*. LWW, 2022.
- <span id="page-54-7"></span>[7] Elektrokardiografie/fyzika. Wikiskripta. [Online]. Dostupné z: [https:](https://www.wikiskripta.eu/w/Elektrokardiografie/Fyzika) [//www.wikiskripta.eu/w/Elektrokardiografie/Fyzika](https://www.wikiskripta.eu/w/Elektrokardiografie/Fyzika)
- <span id="page-54-8"></span>[8] Elektrokardiografie. Wikiskripta . [Online]. Dostupné z: [https://www.wikiskripta.eu/w/Elektrokardiografie#/media/Soubor:](https://www.wikiskripta.eu/w/Elektrokardiografie#/media/Soubor:Hrudn%C3%AD_svody.png) [Hrudn%C3%AD\\_svody.png](https://www.wikiskripta.eu/w/Elektrokardiografie#/media/Soubor:Hrudn%C3%AD_svody.png)
- <span id="page-54-9"></span>[9] B. Abi-Saleh and B. Omar, "Einthoven's triangle transparency: A practical method to explain limb lead configuration following single lead misplacements," *Reviews in Cardiovascular Medicine*, vol. 11, no. 1, p. 33–38, Mar. 2010. [Online]. Dostupné z: <http://dx.doi.org/10.3909/ricm0506>
- <span id="page-54-10"></span>[10] J. Kruse and S. Lee. Biopotential electrode sensors in ecg/eeg/emg systems. Analog Devices. [Online]. Dostupné z: [https://www.analog.com/en/resources/technical-articles/](https://www.analog.com/en/resources/technical-articles/biopotential-electrode-sensors-ecg-eeg-emg.html) [biopotential-electrode-sensors-ecg-eeg-emg.html](https://www.analog.com/en/resources/technical-articles/biopotential-electrode-sensors-ecg-eeg-emg.html)
- <span id="page-54-11"></span>[11] N. Verma, A. Shoeb, J. Bohorquez, J. Dawson, J. Guttag, and A. P. Chandrakasan, "A Micro-Power EEG Acquisition SoC With Integrated

Feature Extraction Processor for a Chronic Seizure Detection System," *IEEE Journal of Solid-State Circuits*, vol. 45, no. 4, p. 804–816, Apr. 2010. [Online]. Dostupné z:<http://dx.doi.org/10.1109/JSSC.2010.2042245>

- <span id="page-55-0"></span>[12] R. Mancini. Understanding basic analog – ideal op amps. Texas Instruments. [Online]. Dostupné z: [https://www.ti.com.cn/cn/lit/an/](https://www.ti.com.cn/cn/lit/an/slaa068b/slaa068b.pdf) [slaa068b/slaa068b.pdf](https://www.ti.com.cn/cn/lit/an/slaa068b/slaa068b.pdf)
- <span id="page-55-1"></span>[13] J. Hospodka. Elektronické obvody, souhrnný interaktivní výukový materiál elektrických a elektronických obvodů a systémů. České vysoké učení technické v Praze. [Online]. Dostupné z: [https:](https://hippo.feld.cvut.cz/vyuka/soubory/ElektronickeObvody.pdf) [//hippo.feld.cvut.cz/vyuka/soubory/ElektronickeObvody.pdf](https://hippo.feld.cvut.cz/vyuka/soubory/ElektronickeObvody.pdf)
- <span id="page-55-2"></span>[14] D. B. Thomas Floyd, *Fundamentals of Analog Circuits*. Prentice Hall, 1998.
- <span id="page-55-3"></span>[15] A. Udupa. Solving 5 challenges of ecg signal acquisition in wearables. Texas Instruments. [Online]. Dostupné z: [https://www.ti.com/lit/ta/sszt145/sszt145.pdf?ts=1714752635266&](https://www.ti.com/lit/ta/sszt145/sszt145.pdf?ts=1714752635266&ref_url=https%253A%252F%252Fwww.google.com%252F) [ref\\_url=https%253A%252F%252Fwww.google.com%252F](https://www.ti.com/lit/ta/sszt145/sszt145.pdf?ts=1714752635266&ref_url=https%253A%252F%252Fwww.google.com%252F)
- <span id="page-55-4"></span>[16] R. Palmer and K. Li. DC Parameters: Input Offset Voltage. Texas Instruments. [Online]. Dostupné z: [https://www.ti.com/lit/an/sloa059b/](https://www.ti.com/lit/an/sloa059b/sloa059b.pdf?ts=1714631220463) [sloa059b.pdf?ts=1714631220463](https://www.ti.com/lit/an/sloa059b/sloa059b.pdf?ts=1714631220463)
- <span id="page-55-5"></span>[17] J. W. Huang, T. Kou, Y. Li, and F. Y. Li. (2018) A ecg offset cancelling readout circuit using a current mode feedback loop technique. [Online]. Dostupné z:<http://dx.doi.org/10.1587/elex.14.20170891>
- <span id="page-55-6"></span>[18] X. Zhang. What you need to know about input bias current – and why. Texas Instruments. [Online]. Dostupné z: [https://www.ti.com/lit/ta/ssztaj8/ssztaj8.pdf?ts=1714817234314&](https://www.ti.com/lit/ta/ssztaj8/ssztaj8.pdf?ts=1714817234314&ref_url=https%253A%252F%252Fwww.google.com%252F) [ref\\_url=https%253A%252F%252Fwww.google.com%252F](https://www.ti.com/lit/ta/ssztaj8/ssztaj8.pdf?ts=1714817234314&ref_url=https%253A%252F%252Fwww.google.com%252F)
- <span id="page-55-7"></span>[19] P. Mercier. ECE 203 - Lecture 8 - Instrumentation Amplifiers I. Youtube. [Online]. Dostupné z: [https://www.youtube.com/watch?v=](https://www.youtube.com/watch?v=Cps0C9fJXfg&list=PLgjAdxoGjYZFkNiVSAMWm16cs5oclBmKr&index=7&ab_channel=PatrickMercier) [Cps0C9fJXfg&list=PLgjAdxoGjYZFkNiVSAMWm16cs5oclBmKr&](https://www.youtube.com/watch?v=Cps0C9fJXfg&list=PLgjAdxoGjYZFkNiVSAMWm16cs5oclBmKr&index=7&ab_channel=PatrickMercier) [index=7&ab\\_channel=PatrickMercier](https://www.youtube.com/watch?v=Cps0C9fJXfg&list=PLgjAdxoGjYZFkNiVSAMWm16cs5oclBmKr&index=7&ab_channel=PatrickMercier)
- <span id="page-55-8"></span>[20] Common-mode signals; what are common-mode signals? Analog Devices. [Online]. Dostupné z: [https://www.analog.com/en/resources/glossary/](https://www.analog.com/en/resources/glossary/common-mode-signals.html) [common-mode-signals.html](https://www.analog.com/en/resources/glossary/common-mode-signals.html)
- <span id="page-55-9"></span>[21] A. Danner. Common Mode Gain and Differential Gain (Amplifiers #5). Youtube. [Online]. Dostupné z: [https://www.youtube.com/watch?v=](https://www.youtube.com/watch?v=D-PT--waimI&ab_channel=AaronDanner) [D-PT--waimI&ab\\_channel=AaronDanner](https://www.youtube.com/watch?v=D-PT--waimI&ab_channel=AaronDanner)
- <span id="page-55-10"></span>[22] Op amp common-mode rejection ratio (cmrr). Analog Devices. [Online]. Dostupné z: [https://www.analog.com/media/en/training-seminars/](https://www.analog.com/media/en/training-seminars/tutorials/MT-042.pdf) [tutorials/MT-042.pdf](https://www.analog.com/media/en/training-seminars/tutorials/MT-042.pdf)
- <span id="page-55-11"></span>[23] What is the common-mode input voltage (cmvin) of an op-amp? Toshiba. [Online]. Dostupné z: [https://toshiba.](https://toshiba.semicon-storage.com/ap-en/semiconductor/knowledge/faq/linear_opamp/what-is-the-common-mode-input-voltage-of-an-op-amp.html) [semicon-storage.com/ap-en/semiconductor/knowledge/faq/linear\\_](https://toshiba.semicon-storage.com/ap-en/semiconductor/knowledge/faq/linear_opamp/what-is-the-common-mode-input-voltage-of-an-op-amp.html) [opamp/what-is-the-common-mode-input-voltage-of-an-op-amp.html](https://toshiba.semicon-storage.com/ap-en/semiconductor/knowledge/faq/linear_opamp/what-is-the-common-mode-input-voltage-of-an-op-amp.html)
- <span id="page-56-0"></span>[24] Op-amp power supply rejection ratio. ALL ABOUT ELECTRO-NICS. [Online]. Dostupné z: [https://www.allaboutelectronics.org/](https://www.allaboutelectronics.org/op-amp-power-supply-rejection-ratio/) [op-amp-power-supply-rejection-ratio/](https://www.allaboutelectronics.org/op-amp-power-supply-rejection-ratio/)
- <span id="page-56-1"></span>[25] G. på Hemsen. Clipping. Wikimedia Commons. [Online]. Dostupné z: <https://cs.m.wikipedia.org/wiki/Soubor:Clipping.svg>
- <span id="page-56-2"></span>[26] 1.2. Internal operation of an op-amp. Toshiba. [Online]. Dostupné z: [https://toshiba.semicon-storage.com/ap-en/semiconductor/](https://toshiba.semicon-storage.com/ap-en/semiconductor/knowledge/e-learning/basics-of-op-amps/chap1/chap1-3.html) [knowledge/e-learning/basics-of-op-amps/chap1/chap1-3.html](https://toshiba.semicon-storage.com/ap-en/semiconductor/knowledge/e-learning/basics-of-op-amps/chap1/chap1-3.html)
- <span id="page-56-3"></span>[27] Lt1880 datasheet. Analog Devices. [Online]. Dostupné z: [https://www.analog.com/media/en/technical-documentation/](https://www.analog.com/media/en/technical-documentation/data-sheets/1880fa.pdf) [data-sheets/1880fa.pdf](https://www.analog.com/media/en/technical-documentation/data-sheets/1880fa.pdf)
- <span id="page-56-4"></span>[28] R. Keim. Understanding output signal swing in op amps. All About Circuits. [Online]. Dostupné z: [https://www.allaboutcircuits.com/](https://www.allaboutcircuits.com/technical-articles/understanding-output-signal-swing-in-op-amps/) [technical-articles/understanding-output-signal-swing-in-op-amps/](https://www.allaboutcircuits.com/technical-articles/understanding-output-signal-swing-in-op-amps/)
- <span id="page-56-5"></span>[29] OPAx376 Low-Noise, Low Quiescent Current, Precision Operational Amplifier. Texas Instuments. [Online]. Dostupné z: [https://www.ti.com/](https://www.ti.com/lit/ds/symlink/opa376.pdf?ts=1716279104171&ref_url=https%253A%252F%252Fwww.ti.com%252Fproduct%252FOPA376) [lit/ds/symlink/opa376.pdf?ts=1716279104171&ref\\_url=https%253A%](https://www.ti.com/lit/ds/symlink/opa376.pdf?ts=1716279104171&ref_url=https%253A%252F%252Fwww.ti.com%252Fproduct%252FOPA376) [252F%252Fwww.ti.com%252Fproduct%252FOPA376](https://www.ti.com/lit/ds/symlink/opa376.pdf?ts=1716279104171&ref_url=https%253A%252F%252Fwww.ti.com%252Fproduct%252FOPA376)
- <span id="page-56-6"></span>[30] R. Keim. Understanding Operational Amplifier Slew Rate. All About Circuits. [Online]. Dostupné z: [https://www.allaboutcircuits.com/](https://www.allaboutcircuits.com/technical-articles/understanding-operational-amplifier-slew-rate/) [technical-articles/understanding-operational-amplifier-slew-rate/](https://www.allaboutcircuits.com/technical-articles/understanding-operational-amplifier-slew-rate/)
- <span id="page-56-7"></span>[31] A. S. Berson and H. V. Pipberger, "Slew Rates for Electrocardiographic Signals," *IEEE Transactions on Biomedical Engineering*, vol. BME-25, no. 3, p. 299–301, May 1978. [Online]. Dostupné z: [http:](http://dx.doi.org/10.1109/TBME.1978.326347) [//dx.doi.org/10.1109/TBME.1978.326347](http://dx.doi.org/10.1109/TBME.1978.326347)
- <span id="page-56-8"></span>[32] S. Chatterjee, R. S. Thakur, R. N. Yadav, L. Gupta, and D. K. Raghuvanshi, "Review of noise removal techniques in ecg signals," p. 569–590, Dec. 2020. [Online]. Dostupné z: [http:](http://dx.doi.org/10.1049/iet-spr.2020.0104) [//dx.doi.org/10.1049/iet-spr.2020.0104](http://dx.doi.org/10.1049/iet-spr.2020.0104)
- <span id="page-56-9"></span>[33] What Is an Instrumentation Amplifier? Texas Instuments. [Online]. Dostupné z: [https://www.ti.com/lit/ta/sszt428/sszt428.pdf?ts=](https://www.ti.com/lit/ta/sszt428/sszt428.pdf?ts=1716388707100&ref_url=https%253A%252F%252Fwww.google.com%252F) [1716388707100&ref\\_url=https%253A%252F%252Fwww.google.com%](https://www.ti.com/lit/ta/sszt428/sszt428.pdf?ts=1716388707100&ref_url=https%253A%252F%252Fwww.google.com%252F) [252F](https://www.ti.com/lit/ta/sszt428/sszt428.pdf?ts=1716388707100&ref_url=https%253A%252F%252Fwww.google.com%252F)
- <span id="page-56-10"></span>[34] G.-Y. Wei, "Lecture 19: CMOS Operational Amplifiers," Harward University. [Online]. Dostupné z: [https://in.ncu.edu.tw/~ncume\\_ee/](https://in.ncu.edu.tw/~ncume_ee/harvard-es154/lect_19_CMOS_opamps.pdf) [harvard-es154/lect\\_19\\_CMOS\\_opamps.pdf](https://in.ncu.edu.tw/~ncume_ee/harvard-es154/lect_19_CMOS_opamps.pdf)
- <span id="page-56-11"></span>[35] R. Hospodka, J.; Bortel, "Systém pro měření biologických signálů s potlačením rušení," Patent CZ. [Online]. Dostupné z: [https://isdv.upv.](https://isdv.upv.gov.cz/doc/FullFiles/Applications/2010/PPVCZ2010_0509A3.pdf) [gov.cz/doc/FullFiles/Applications/2010/PPVCZ2010\\_0509A3.pdf](https://isdv.upv.gov.cz/doc/FullFiles/Applications/2010/PPVCZ2010_0509A3.pdf)
- <span id="page-56-12"></span>[36] N. V. Thakor and J. G. Webster, "Ground-free ecg recording with two electrodes," *IEEE Transactions on Biomedical Engineering*, vol. BME-27, no. 12, p. 699–704, Dec. 1980. [Online]. Dostupné z: <http://dx.doi.org/10.1109/TBME.1980.326595>
- <span id="page-57-0"></span>[37] A. Miller. Us patent 4,191,195. [Online]. Dostupné z: [https://patentimages.storage.googleapis.com/de/d0/e3/](https://patentimages.storage.googleapis.com/de/d0/e3/568f8d427f2c86/US4191195.pdf) [568f8d427f2c86/US4191195.pdf](https://patentimages.storage.googleapis.com/de/d0/e3/568f8d427f2c86/US4191195.pdf)
- <span id="page-57-1"></span>[38] "Driven right leg circuit for electrocardiogram," Wikimedia Commons. [Online]. Dostupné z: [https://en.wikipedia.org/wiki/Driven\\_right\\_leg\\_](https://en.wikipedia.org/wiki/Driven_right_leg_circuit#/media/File:Driven_Right_Leg_System.jpg) [circuit#/media/File:Driven\\_Right\\_Leg\\_System.jpg](https://en.wikipedia.org/wiki/Driven_right_leg_circuit#/media/File:Driven_Right_Leg_System.jpg)
- <span id="page-57-2"></span>[39] The Big BENG at UCSD. Driven Right Leg Circuit (Active Grounding) | Bioinstrumentation Design. Youtube. [Online]. Dostupné z: [https://www.youtube.com/watch?v=WpSSg3f72as&ab\\_channel=](https://www.youtube.com/watch?v=WpSSg3f72as&ab_channel=TheBigBENGatUCSD) [TheBigBENGatUCSD](https://www.youtube.com/watch?v=WpSSg3f72as&ab_channel=TheBigBENGatUCSD)
- <span id="page-57-3"></span>[40] AD8232. Analog Devices. [Online]. Dostupné z: [https://www.analog.](https://www.analog.com/media/en/technical-documentation/data-sheets/ad8232.pdf) [com/media/en/technical-documentation/data-sheets/ad8232.pdf](https://www.analog.com/media/en/technical-documentation/data-sheets/ad8232.pdf)
- <span id="page-57-4"></span>[41] W. Y DU. (2017, May) Design of an ECG Sensor Circuitry for Cardiovascular Disease Diagnosis. [Online]. Dostupné z: [http:](http://dx.doi.org/10.15406/ijbsbe.2017.02.00032) [//dx.doi.org/10.15406/ijbsbe.2017.02.00032](http://dx.doi.org/10.15406/ijbsbe.2017.02.00032)
- <span id="page-57-5"></span>[42] A Guide to ECG Signal Filtering. GE Healthcare. [Online]. Dostupné z: [https://www.gehealthcare.com/insights/article/](https://www.gehealthcare.com/insights/article/a-guide-to-ecg-signal-filtering) [a-guide-to-ecg-signal-filtering](https://www.gehealthcare.com/insights/article/a-guide-to-ecg-signal-filtering)
- <span id="page-57-6"></span>[43] "Univerzální EKG nalepovací jednorázové Ag/AgCl elektrody MSGLT-09GRT pro dospělé," Azmedicashop.cz. [Online]. Dostupné z: [https://www.azmedicashop.cz/](https://www.azmedicashop.cz/univerzalni-ekg-nalepovaci-jednorazove-ag-agcl-elektrody-msglt-09grt-pro-dospele-50-ks/) [univerzalni-ekg-nalepovaci-jednorazove-ag-agcl-elektrody-msglt-09grt-pro-dospele-50-ks/](https://www.azmedicashop.cz/univerzalni-ekg-nalepovaci-jednorazove-ag-agcl-elektrody-msglt-09grt-pro-dospele-50-ks/)
- <span id="page-57-7"></span>[44] F. Paulů and O. Bukovský. Graphic editor of electrical circuits. [Online]. Dostupné z:<https://geec.fel.cvut.cz/#>
- <span id="page-57-8"></span>[45] LP2985AIM5-2.5/NOPB. Texas Instruments. [Online]. Dostupné z: [https://www.digikey.com/en/products/detail/texas-instruments/](https://www.digikey.com/en/products/detail/texas-instruments/LP2985AIM5-2-5-NOPB/364583) [LP2985AIM5-2-5-NOPB/364583](https://www.digikey.com/en/products/detail/texas-instruments/LP2985AIM5-2-5-NOPB/364583)
- <span id="page-57-9"></span>[46] AD8627. Analog Devices. [Online]. Dostupné z: [https://www.analog.](https://www.analog.com/en/products/ad8627.html) [com/en/products/ad8627.html](https://www.analog.com/en/products/ad8627.html)
- <span id="page-57-10"></span>[47] ATtiny microcontroller comparison chart. Wikipedia. [Online]. Dostupné z: [https://en.wikipedia.org/wiki/ATtiny\\_microcontroller\\_comparison\\_](https://en.wikipedia.org/wiki/ATtiny_microcontroller_comparison_chart) [chart](https://en.wikipedia.org/wiki/ATtiny_microcontroller_comparison_chart)
- <span id="page-57-11"></span>[48] ATTiny 25/45/85 datasheet. Atmel. [Online]. Dostupné z: [https://ww1.microchip.com/downloads/en/devicedoc/](https://ww1.microchip.com/downloads/en/devicedoc/atmel-2586-avr-8-bit-microcontroller-attiny25-attiny45-attiny85_datasheet.pdf) [atmel-2586-avr-8-bit-microcontroller-attiny25-attiny45-attiny85\\_](https://ww1.microchip.com/downloads/en/devicedoc/atmel-2586-avr-8-bit-microcontroller-attiny25-attiny45-attiny85_datasheet.pdf) [datasheet.pdf](https://ww1.microchip.com/downloads/en/devicedoc/atmel-2586-avr-8-bit-microcontroller-attiny25-attiny45-attiny85_datasheet.pdf)
- <span id="page-57-12"></span>[49] M. Sufyan. Understanding Baud Rate: Why is it Important? Wevolver. [Online]. Dostupné z:<https://www.wevolver.com/article/baud-rates>
- <span id="page-57-13"></span>[50] H. Siebeneicher. Universal asynchronous receiver-transmitter (uart). Arduino. [Online]. Dostupné z: [https://docs.arduino.cc/learn/](https://docs.arduino.cc/learn/communication/uart/) [communication/uart/](https://docs.arduino.cc/learn/communication/uart/)
- <span id="page-57-14"></span>[51] Arduino UNO Reference Design. Arduino. [Online]. Dostupné z: <https://www.arduino.cc/en/uploads/Main/arduino-uno-schematic.pdf>
- <span id="page-58-0"></span>[52] Převodník FT232RN datasheet. Future Technology Devices International Ltd. [Online]. Dostupné z: [https://ftdichip.com/wp-content/uploads/](https://ftdichip.com/wp-content/uploads/2024/04/DS_FT232RN.pdf) [2024/04/DS\\_FT232RN.pdf](https://ftdichip.com/wp-content/uploads/2024/04/DS_FT232RN.pdf)
- <span id="page-58-1"></span>[53] The KiCad Development Team, "KiCad 6.0.0 Release." [Online]. Dostupné z:<https://www.kicad.org/blog/2021/12/KiCad-6.0.0-Release/>
- <span id="page-58-2"></span>[54] Better serial plotter. Hackday.io. [Online]. Dostupné z: [https:](https://hackaday.io/project/181686-better-serial-plotter) [//hackaday.io/project/181686-better-serial-plotter](https://hackaday.io/project/181686-better-serial-plotter)

# <span id="page-60-0"></span>**Příloha A**

**Schémata**

<span id="page-61-0"></span>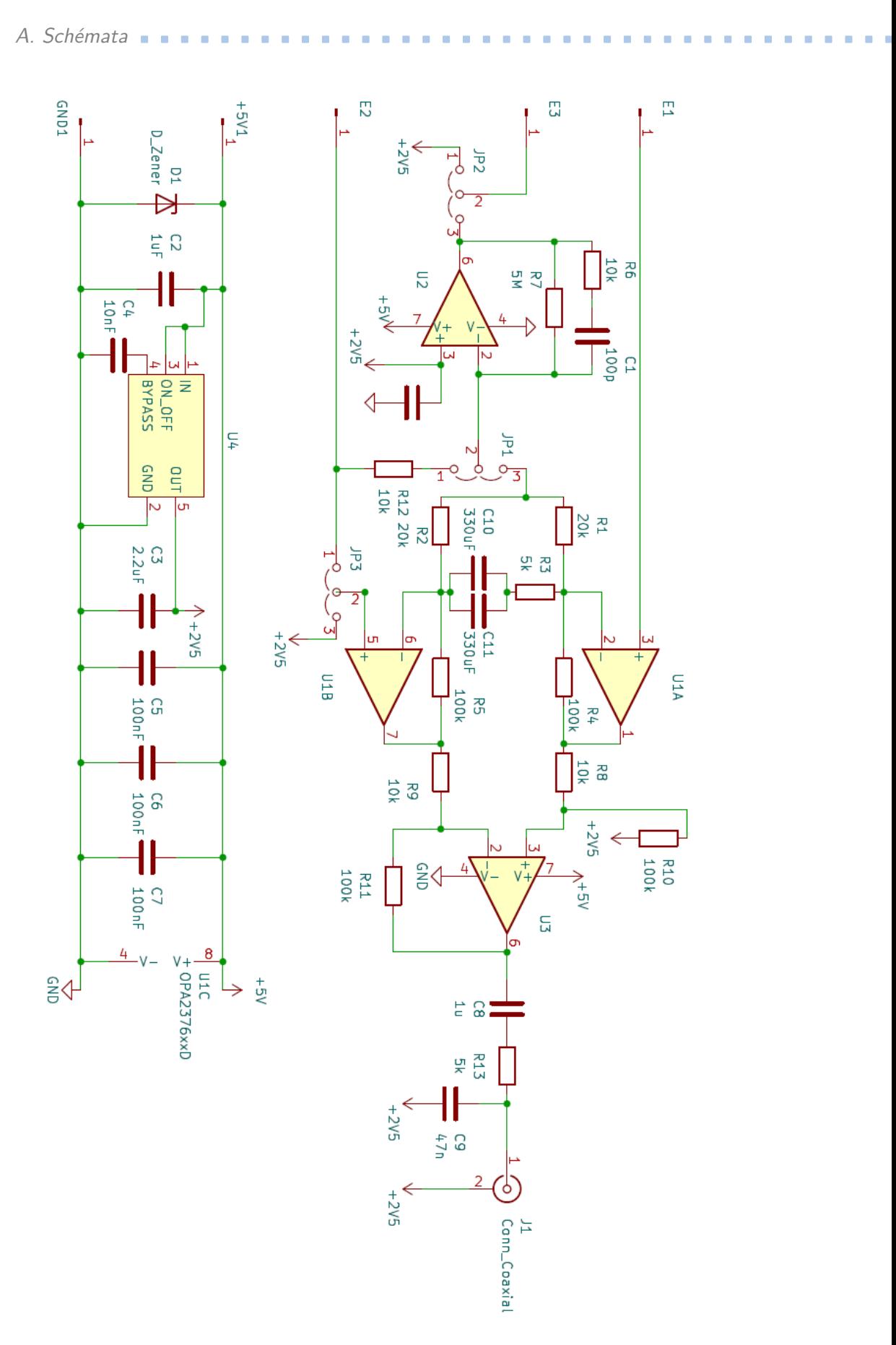

**Obrázek A.1:** Schématické zapojení měřícího přípravku

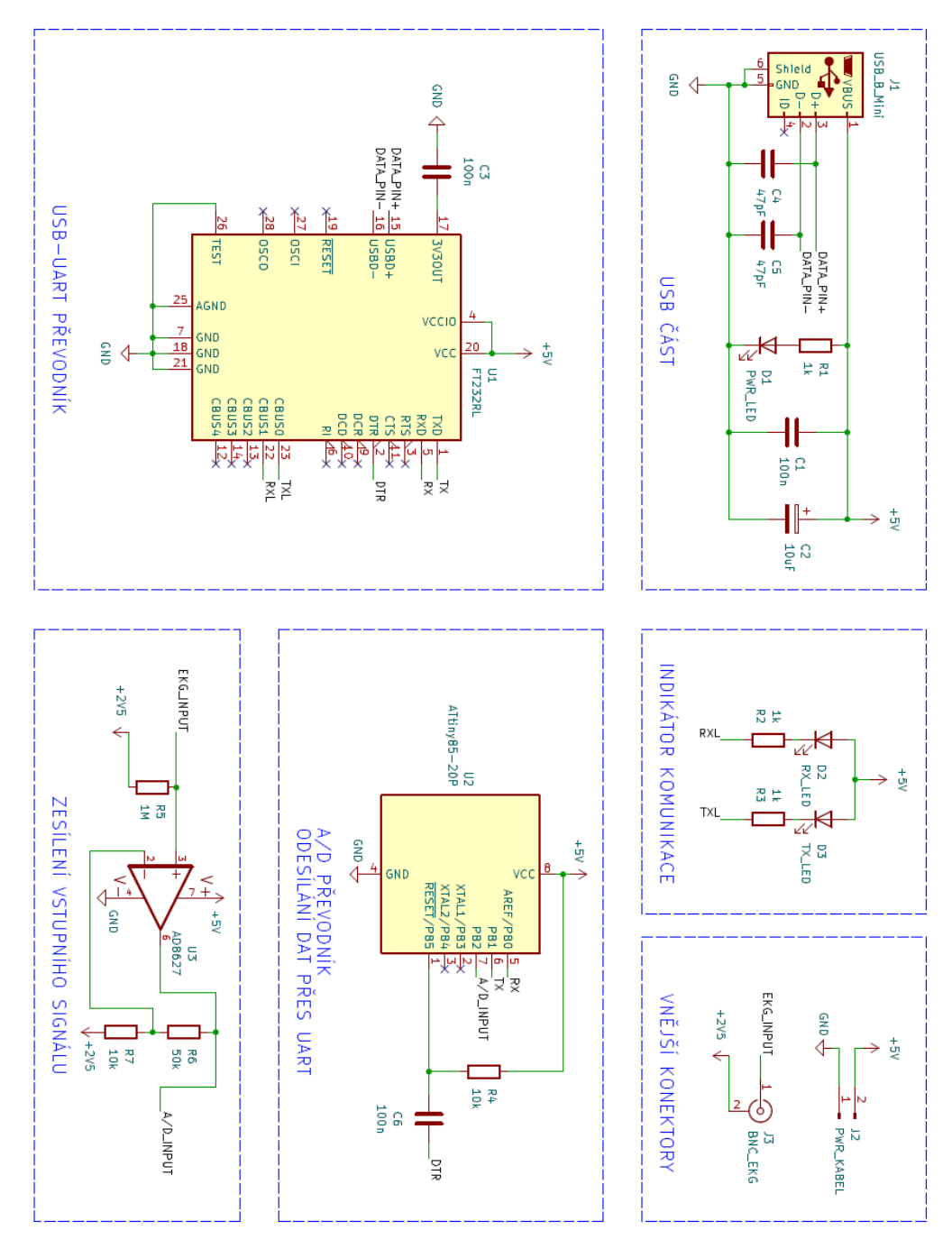

**Obrázek A.2:** Schématické zapojení USB modulu